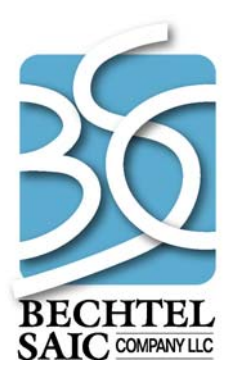

QA: N/A 50040-DD-01-6.0-00 October 2007

# **Total System Model Version 6.0 GROA Department Design and Bases**

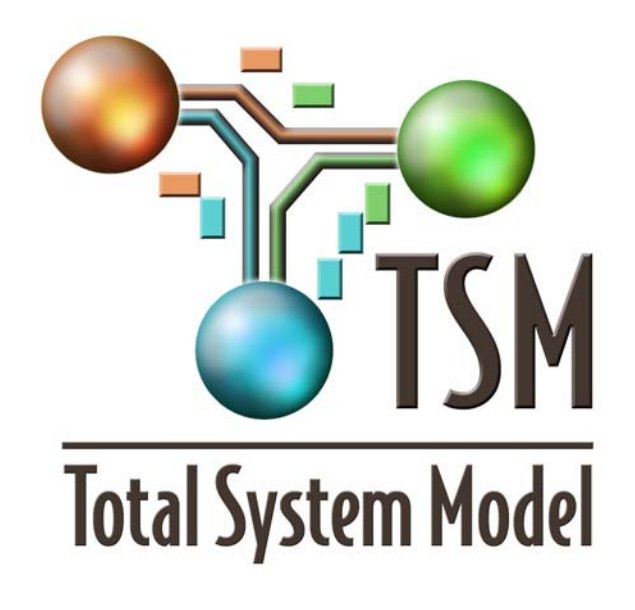

Prepared for: U.S. Department of Energy Office of Civilian Radioactive Waste Management 1000 Independence Avenue, SW Washington, D.C. 20585

Prepared by: Bechtel SAIC Company, LLC 1180 Town Center Drive Las Vegas, Nevada 89144

Under Contract Number DE-AC28-01RW12101

#### **DISCLAIMER**

This report was prepared as an account of work sponsored by an agency of the United States Government. Neither the United States Government nor any agency thereof, nor any of their employees, nor any of their contractors, subcontractors or their employees, makes any warranty, express or implied, or assumes any legal liability or responsibility for the accuracy, completeness, or any third party's use or the results of such use of any information, apparatus, product, or process disclosed, or represents that its use would not infringe privately owned rights. Reference herein to any specific commercial product, process, or service by trade name, trademark, manufacturer, or otherwise, does not necessarily constitute or imply its endorsement, recommendation, or favoring by the United States Government or any agency thereof or its contractors or subcontractors. The views and opinions of authors expressed herein do not necessarily state or reflect those of the United States Government or any agency thereof.

## **TOTAL SYSTEM MODEL VERSION 6.0 GROA DEPARTMENT DESIGN AND BASES**

50040-DD-01-6.0-00

October 2007

 $10/31/07$ 

Russell deCastongrene

Date

Date

Checked by:

Prepared by:

Reviewed by:

Stephen L. Turner

 $11560$ Date

Eric Coryell

10-31-2007

Scott G. Gillespie

 $\overline{\text{Date}}$ 

 $11|02|1007$ 

 $11/6/07$ 

David Siefken Manager, Waste Management Integration

Date

Approved by:

## INTENTIONALLY LEFT BLANK

## **REVISION HISTORY**

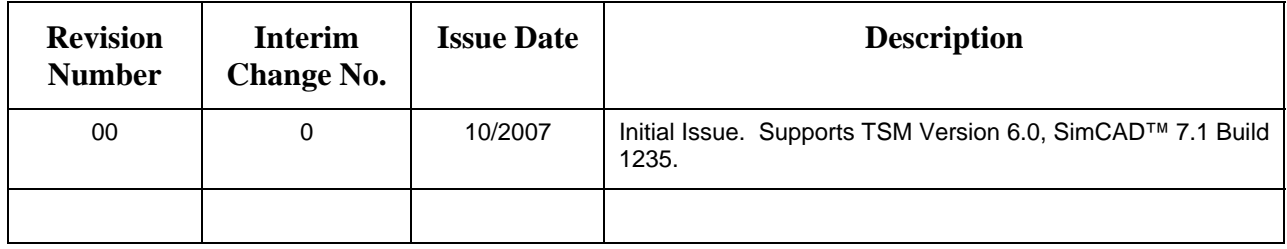

## INTENTIONALLY LEFT BLANK

## **CONTENTS**

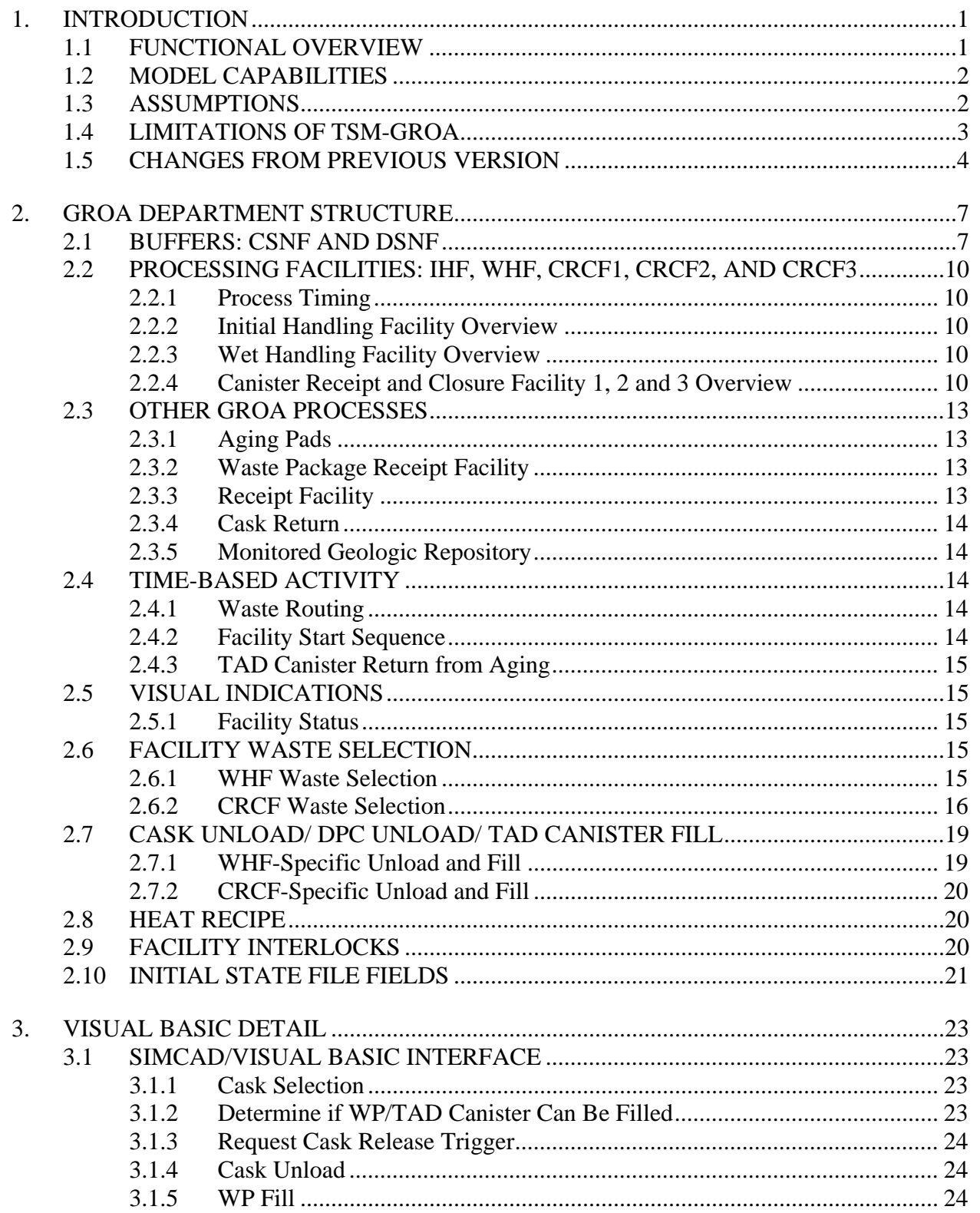

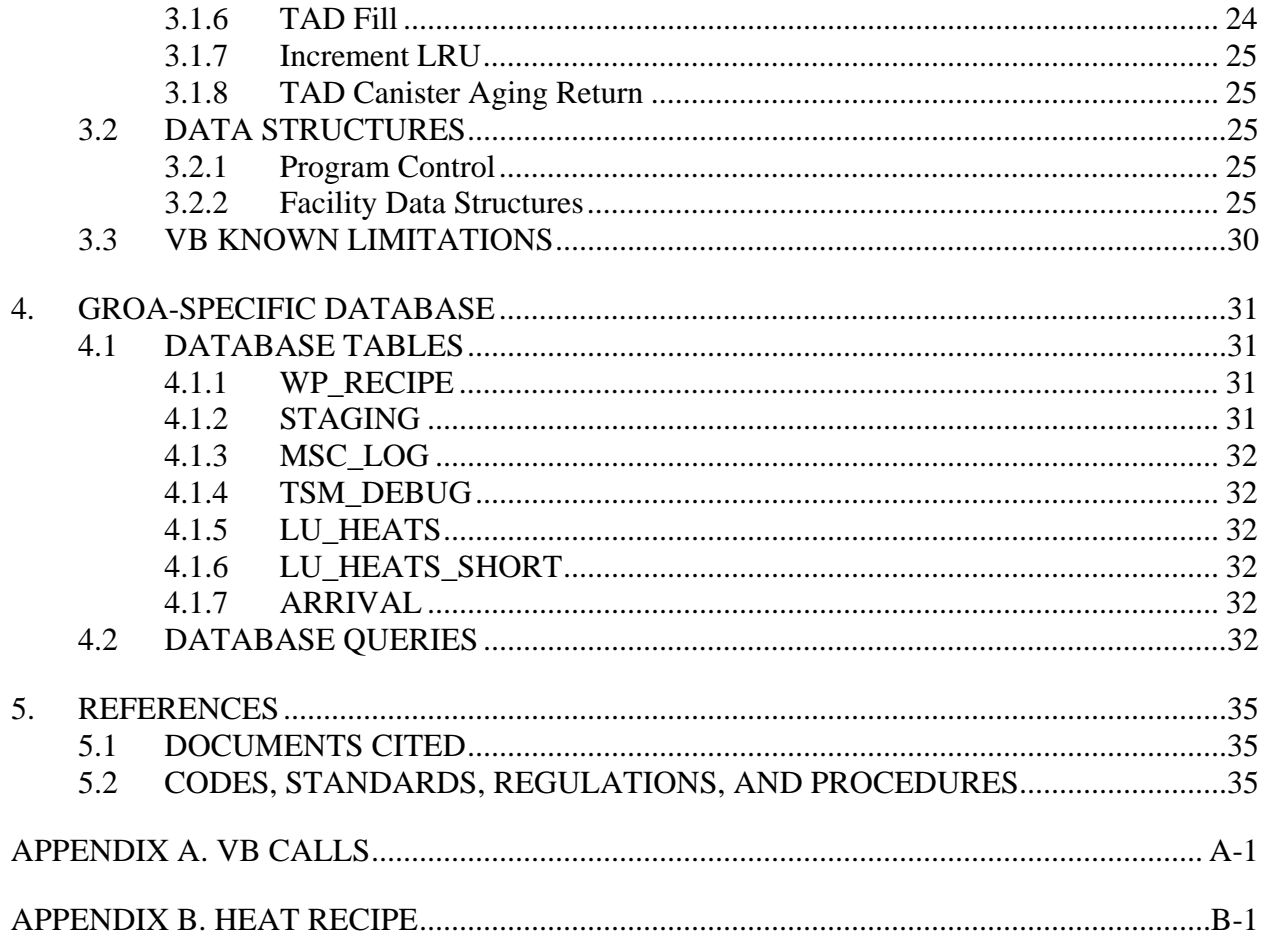

## **FIGURES**

## Page

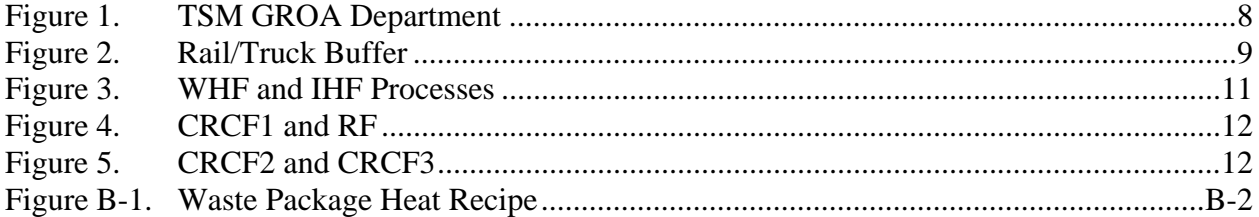

## **TABLES**

## Page

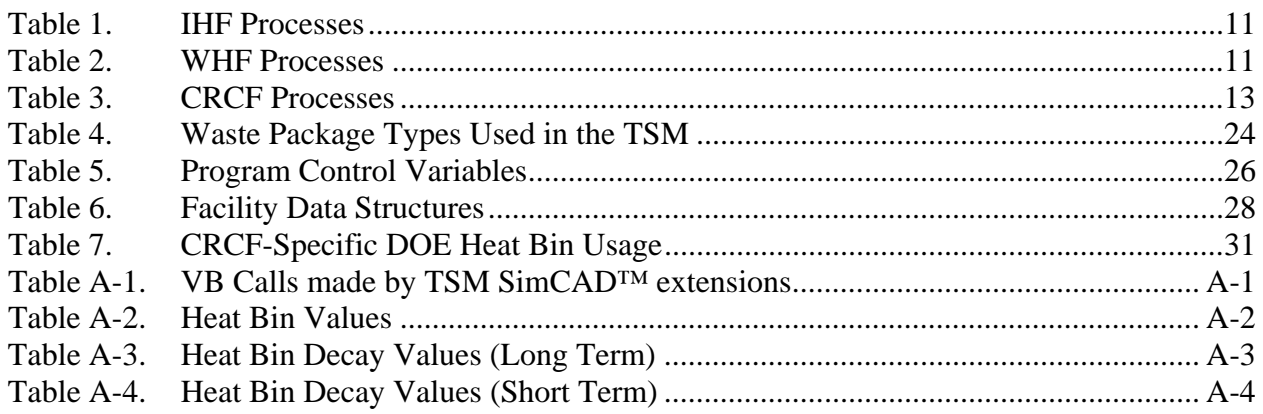

## **ACRONYMS AND ABBREVIATIONS**

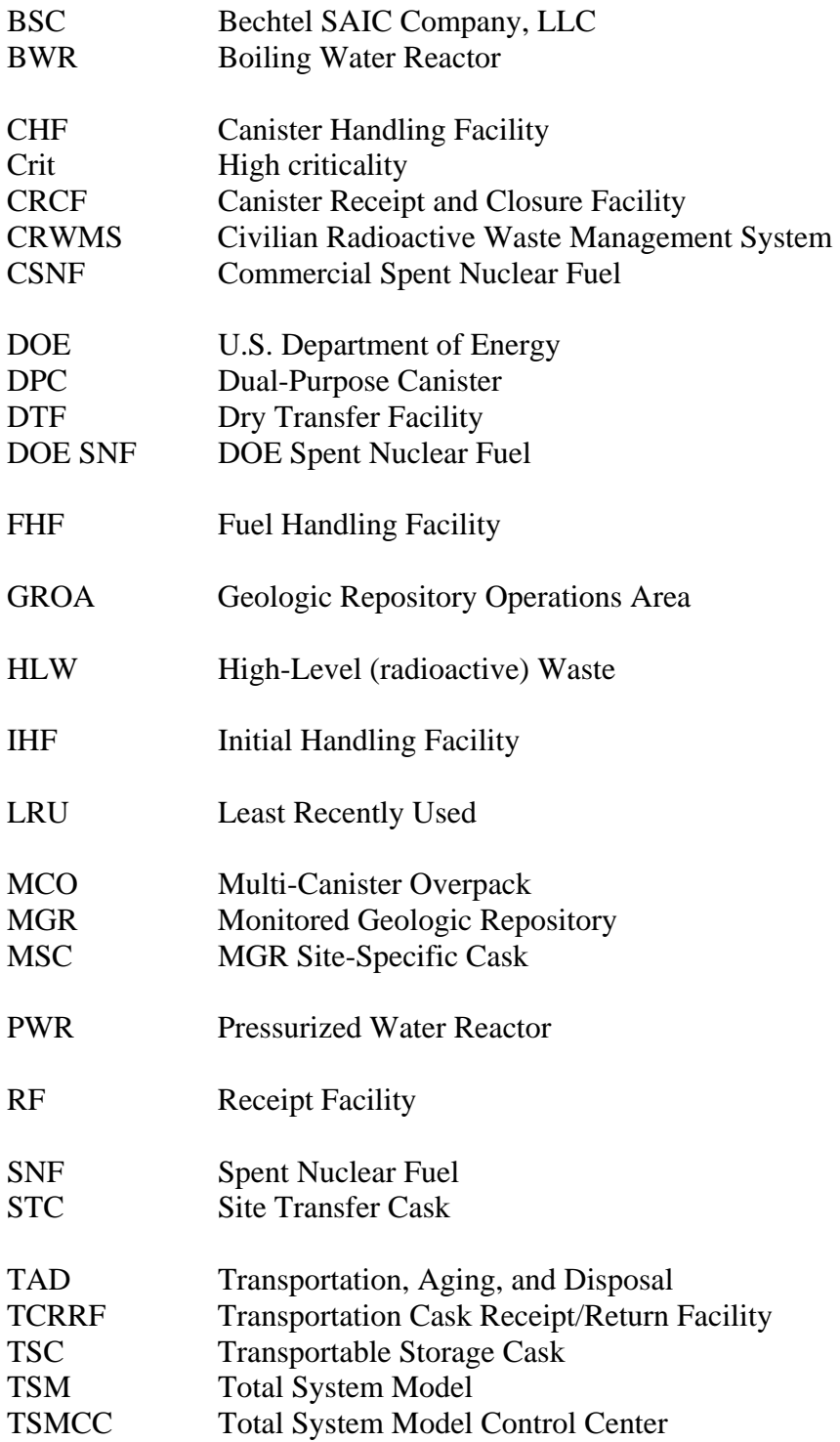

## **ACRONYMS AND ABBREVIATIONS (CONTINUED)**

- UM User Manual
- VB Visual Basic
- WHF Wet Handling Facility<br>WP Waste Package Waste Package

#### **1. INTRODUCTION**

<span id="page-12-1"></span><span id="page-12-0"></span>The Total System Model (TSM) is a planning tool that estimates the logistic and cost impacts of various operational assumptions in accepting radioactive wastes. Waste forms currently tracked are Commercial Spent Nuclear Fuel (CSNF), U.S. Department of Energy (DOE) spent nuclear fuel (DOE SNF), and defense high-level (radioactive) waste (HLW). The TSM uses a TSM Preprocessor (TSMPP) to generate the cask loads and target dates for shipments from waste sites. The TSM then tracks these wastes from pickup at the waste sites until repository emplacement, and calculates the various costs associated with transportation and emplacement. The TSM also provides logistic information regarding the Civilian Radioactive Waste Management System (CRWMS), including information relative to the waste stream movement and the system resources required to accomplish that movement.

This manual provides detail on that portion of the model that simulates the operation of the Geologic Repository Operations Area (GROA). Although some detail is presented as background information, this manual assumes that the reader has a significant familiarity with the current design of the GROA facilities. See the TSM User Manual (UM) (BSC 2007a) and the documents referenced therein for more details on the TSM design and operation.

Note: The TSM model described in this document is Version 6.0. Version 6.0 is primarily based on the GROA design as of September 2006, as described in references BSC 2006a, BSC 2007b, and BSC 2007c. The aging processes are based on information from 2004 in Reference BSC 2004a. This version reflects a major redesign of the surface facilities as compared with the previous versions of the TSM.

The screenshots in this manual may have small differences from the current version of TSM as they are not updated if the changes are minor. It is suggested that the current TSM be opened and used to see the current details in the Graphical User Interface (GUI).

This document was prepared in accordance with AP-ENG-006, *Total System Model (TSM) – Changes to Configuration Items and Base Case.* 

#### <span id="page-12-2"></span>**1.1 FUNCTIONAL OVERVIEW**

The GROA model simulates the capabilities of the five main processing facilities that are currently planned to operate at the Monitored Geologic Repository (MGR). These consist of the Initial Handling Facility (IHF), the Wet Handling Facility (WHF), and the Canister Receipt and Closure Facilities (CRCF1, CRCF2, and CRCF3). In general, these facilities remove Spent Nuclear Fuel (SNF) and HLW from the transportation casks and place them into waste packages (WPs) subject to heat and quantity constraints. The WPs are then closed and sealed in one of the closure cells prior to transport to the subsurface repository.

Most of the SNF that arrives at the GROA is expected to be in canisters which are placed directly into WPs. All bare SNF assemblies or assemblies within dual-purpose canisters (DPCs) are expected to be packaged into Transportation, Aging, and Disposal (TAD) canisters. These TAD

<span id="page-13-0"></span>canisters are then either processed in one of the CRCFs or sent to the aging pads until nuclear decay allows the fuel to meet thermal limits and be packaged for disposal.

As waste arrives at the GROA, it is routed to one of the cask load buffers that are shaped like a rail yard. Cask loads remain in these buffers until summoned by the appropriate processing facility that is available for processing. In steady state, cask loads are routed directly to the IHF or the WHF or, via a Receipt Facility (RF), to the CRCFs. A cask that has been emptied in a facility is returned via processes that model placing it on either a truck bed or a rail car as appropriate. The cask is then transported from the GROA to the Fleet Management Facility (FMF) for inspection and reuse.

The representation in the model Graphical User Interface (GUI) was designed to mimic the planned site layout to assist in understanding the model. Note that although lines are used to connect many of the processes, there are some connections that are not explicitly drawn. This was done primarily to improve the visual appeal of the model and is especially apparent between the DOE cask buffers and the CRCF Unload processes.

Although SimCAD™ code extensions in the GUI processes were used as much as possible, the bulk of the decision-making is performed in a sizeable Visual Basic™ (VB) module that is called from the model. The decision-making includes which cask to request next; which WP can be filled; when should a canister be returned from aging; and the selection of bare assemblies to be placed into a TAD canister. This VB code is also used to log the WP and Aging heat information to the database.

#### <span id="page-13-1"></span>**1.2 MODEL CAPABILITIES**

The current GROA model allows the user to see the effects of various mixes of casks, what heat blending is possible with the groupings of assemblies generated by the TSMPP, the effects of facility startup improvements or delays, the effect of the waste acceptance criteria at the waste sites on the size of the required aging pads, and the system effect of changes in WP heat. It will also allow the user to see the effects of changing processing times within each of the facilities.

#### <span id="page-13-2"></span>**1.3 ASSUMPTIONS**

The current version of the GROA model assumes the following:

- All processing facilities will have a maximum of one transportation cask open at any given time.
- Aging pads will be available as needed.
- Drifts for emplacement will be available as needed.
- No waste will be accepted onsite until some processing capacity for that waste is available.
- <span id="page-14-0"></span>• All Naval SNF will be processed in the IHF.
- CRCF1 will perform all duties of the RF until the RF comes online.
- CRCF1 preferentially processes short DOE SNF, while CRCF3 preferentially processes long DOE SNF. Until CRCF3 is operational, CRCF1 will process both short and long DOE SNF.
- CRCF2 only processes TAD canisters.
- RF removes TAD canisters from their transportation casks and prepares them for packaging or aging. RF similarly processes DPCs that are to be aged. For modeling purposes, TAD canisters and DPCs that are to be aged are routed through RF even before RF is available.
- The TAD canister design will eliminate any need for special treatment of assemblies with criticality concerns.

The assumptions on the processing capabilities of the CRCFs provide the best fidelity of how the process buildings and process lines will be operated for the best efficiency. It is recognized that the design is intended to allow any CRCF to process any waste except Naval SNF and bare SNF cask loads. However, the most efficient operation is to allow buildings to process a particular stream as much as possible to avoid fixture/tooling changes and improve operator learning/performance because the same items are processed. The flexibility of the buildings is useful for possible process line or building downtimes but these downtimes are not currently modeled and it is anticipated that such downtime will be a small part of the pre-closure steady state operation. The TSM GROA design can be modified as operations are established over the next several years but the simulation has the proper fidelity to provide insight on efficient, steady state operations.

## <span id="page-14-1"></span>**1.4 LIMITATIONS OF TSM-GROA**

Limitations of TSM-GROA include the following:

- Currently all assemblies are grouped into one of 10 heat bins that provide an average value for a range of assembly heats. Using this average will cause some uncertainty in the heat content of any particular WP; however, the system as a whole is not affected.
- The minimum time step used in the model is 8 hours. Any operations that require less than 8 hours are rounded up or included in another operation's time.
- The decay algorithm uses average values for all assemblies within each SNF heat bin; this will overestimate or underestimate the actual decay rate for a given assembly.

Each emplacement drift has a preclosure lineal heat limit and a postclosure midpillar temperature limit. These limits are expected to be met by a thermal emplacement strategy that alternateshigh <span id="page-15-0"></span>heat content WPs with lower heat content WPs, however, this strategy is not modeled explicitly in the current version of the TSM.

#### <span id="page-15-1"></span>**1.5 CHANGES FROM PREVIOUS VERSION**

This section provides a summary of the major changes to the GROA Department from Version 5.0 of the TSM (BSC 2007d). Changes were checked with test runs of previous cases used as early as 2004 (the GROA revision is designed to run old Initial State (IS) files as is) as revisions were made. During test runs, the simulation was observed for proper operation, correct mass balance, and process line throughput consistency with preliminary estimates, and to ensure that all object types are processed. The overall effects of these changes on the simulation results are assessed with integrated test runs as documented in *Total System Model Version 6.0 Validation Report* (BSC 2007e). The changes include:

#### TAD Lines converted to CRCFs

The TAD lines found in Version 5.0 were replaced by the CRCFs to reflect the latest GROA design. CRCFs can handle both DOE and commercial wastes.

#### WHF Facility

A new facility with a storage pool and wet handling capability, WHF, was added to process bare CSNF into TAD canisters. The WHF handles all bare fuel shipments (typically truck casks and DPCs). These TAD canisters are then either sent to Aging or to one of the CRCFs for packaging and emplacement.

#### IHF Facility

A new facility for start up operations, IHF, was added to process all Naval SNF and any HLW that arrives before CRCF1 becomes available. Note that the IHF cannot process DOE SNF canisters.

#### RF Facility

A new facility, RF, was added to remove TAD canisters and DPCs from their transportation casks and place them in Site Transfer Casks (STC) or aging overpacks to improve processing flow through the CRCFs and WHF.

#### Facility/Process Removal

The Fuel Handling Facility (FHF), Canister Handling Facility (CHF), Dry Transfer Facilities (DTF1, DTF2) and the TAD lines were all removed to reflect the latest GROA design.

The positioner with its associated buffers were removed. This greatly simplifies handling operations and provides a more direct route to transfer loaded casks to the facilities and transport empty casks to the FMF. This change was enabled since the Transportation Cask Receipt/Return Facility (TCRRF) and associated Site Rail Transportation Cask (SRTC) operations were removed from the GROA design.

The "Deploymenttime" process and associated routers that changed the waste routings as facilities came on line during startup have been removed. The startup facility sequencing is now simplified and handled within the other routers and within the RF process.

Arrival buffers have been simplified and consolidated because the need for specialized processing for criticality is no longer required.

The TSC line has been removed. Transportable storage casks (TSCs) are now handled like bare SNF casks and aging at the GROA is not enabled. There are few TSCs in the future scenarios so GROA aging provides no major advantage.

## INTENTIONALLY LEFT BLANK

#### **2. GROA DEPARTMENT STRUCTURE**

<span id="page-18-1"></span><span id="page-18-0"></span>The GROA is a small model that resides within the TSM as the department "GROABlending", see Figure 1. It accepts transportation casks and waste shipments from the TSM main GUI, and returns transportation casks and filled WPs. This section describes processes that are unique to the GROA Department. See the TSM Glossary (BSC 2007f) for information on triggers and other variables that are used outside of the VB module.

#### <span id="page-18-2"></span>**2.1 BUFFERS: CSNF AND DSNF**

As transportation casks enter the GROA, they are placed in one of the many buffer processes along the bottom of the GROA department as shown in Figure 2. Although their images reflect a rail yard, truck transportation casks are mixed in with the rail casks in the Boiling Water Reactor (BWR) and Pressurized Water reactor (PWR) buffers. Once waste has arrived at the site, it will reside in one of the buffers until requested by a processing facility.

Navy casks are sent to the IHF Buffer process until the IHF releases them for processing. HLW that arrives before CRCF1 is available is also sent to the IHF Buffer. These early HLW is placed in Codisposal WPs without a matching DOE SNF (the IHF design lacks the capability to make a proper Codisposal package). HLW that arrives after CRCF1 is available is placed in one of the HLW buffers.

DOE SNF in the form of DOE SNF, DOE SNF Long and Multi Canister Overpacks (MCO) are placed in their respective buffers until requested by CRCF1 or CRCF3.

CSNF that arrives in casks other than TAD canisters (referred to as "bare CSNF") is placed in the BWR, PWR, DPC BWR, or DPC PWR buffer, as appropriate. The cask loads reside in these buffers until processed in the WHF. CSNF that arrives in TAD canisters is placed in the TAD Buffer until requested by CRCF1 or RF. This is also the buffer where TAD canisters that return from aging and TAD canisters produced by the WHF are placed to signify that they are available to be processed.

If waste is accepted faster than the GROA can process it, these buffers may fill up and cause the entire system to "back up." This provides an indication that either a decrease in the waste acceptance schedule or an increase in the processing capacity is needed. Many of the buffers may send waste to more than one facility and when a cask is released the buffer will check a flag variable to determine the facility destination.

In TSM Version 6.0, an algorithm was added to assess the maximum number of casks in the buffers for each quarter to provide a means to assess the maximum number of casks on site. Limits on the number of unloaded casks during operations are being considered and this value can be used to assess this parameter.

<span id="page-19-0"></span>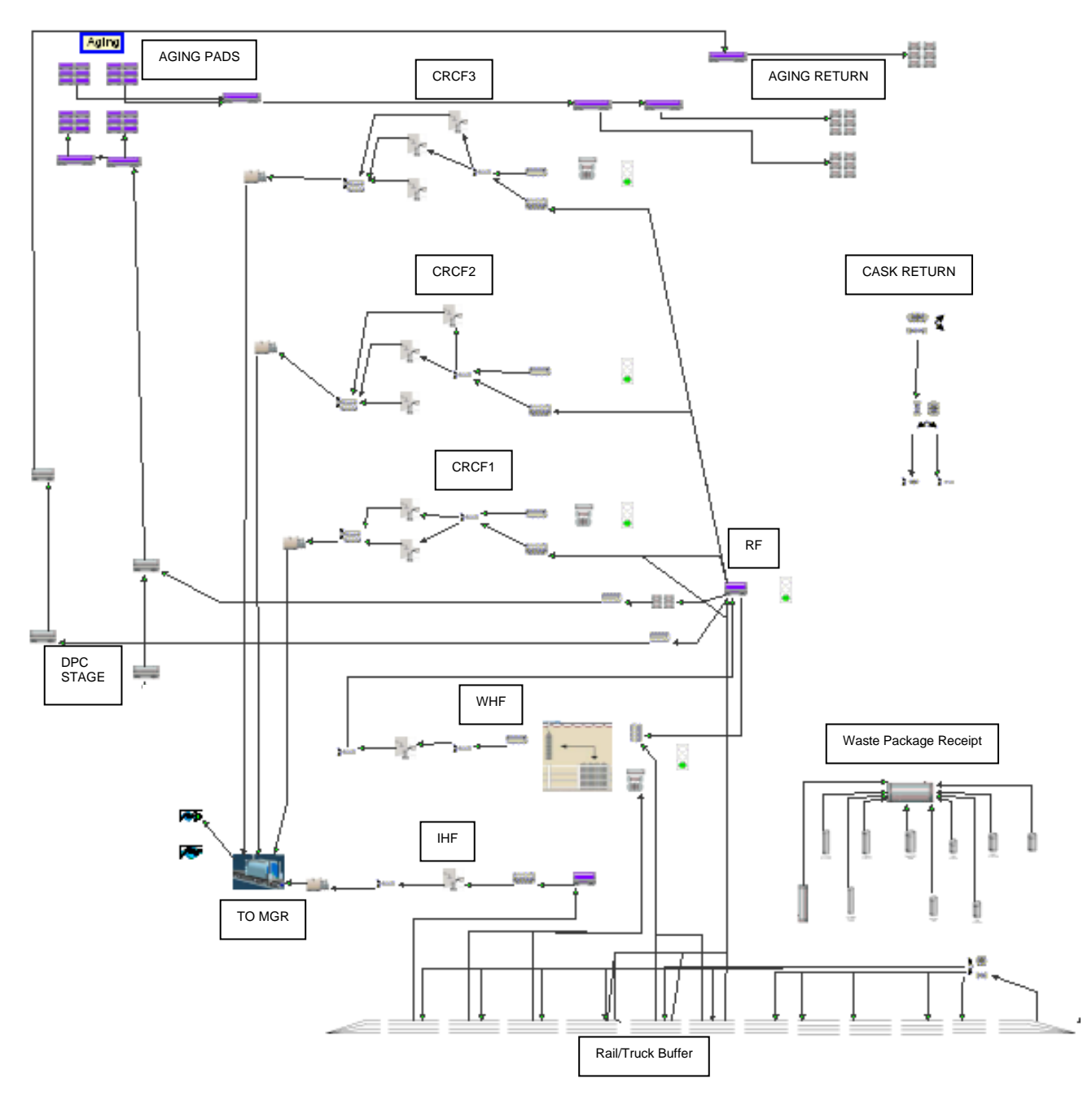

Figure 1. TSM GROA Department

<span id="page-19-1"></span>.

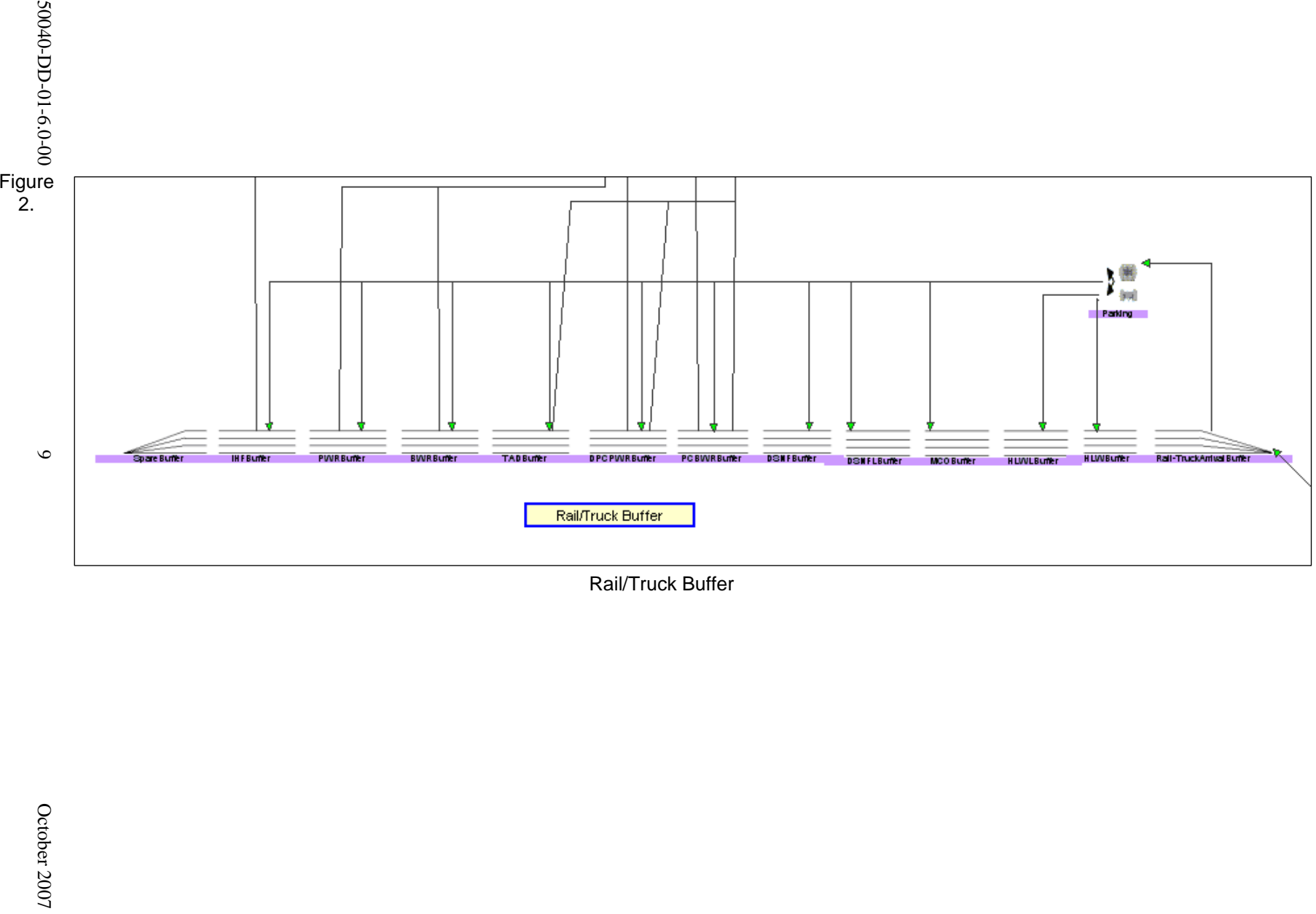

<span id="page-20-1"></span><span id="page-20-0"></span>

#### <span id="page-21-1"></span><span id="page-21-0"></span>**2.2 PROCESSING FACILITIES: IHF, WHF, CRCF1, CRCF2, AND CRCF3**

#### <span id="page-21-2"></span>**2.2.1 Process Timing**

Although the released version of the model includes process times for activities such as opening a bare transportation cask, filling a WP or TAD canister, and closing a WP based on design information in References BSC 2006a, BSC 2007b, and BSC 2007c, these activities are generally dependent on the actual study being performed. If different timings are used, the revised process timings and their source are specified in the specific study plan or report. For example, see the so-called "Phase 1 TAD Study" (BSC 2005).

#### <span id="page-21-3"></span>**2.2.2 Initial Handling Facility Overview**

The IHF is a limited-capacity initial processing facility that includes a single processing line and one closure cell. IHF allows Navy canisters or HLW to be removed from transportation casks and placed directly into a WP. Figure 3 provides a visual representation of the IHF. Table 1 provides a listing of all processes that comprise the IHF.

#### <span id="page-21-4"></span>**2.2.3 Wet Handling Facility Overview**

The WHF (see Figure 3) is a pool-based facility used to transfer bare CSNF assemblies into TAD canisters. A cask is brought into the facility and placed into the pool for cooling and shielding. If the cask is a DPC, it is cut open inside the pool. Bare CSNF assemblies are then transferred to storage racks or directly into a TAD canister. Once a TAD canister is filled, it is drained and then welded closed in a special weld cell. Once the TAD canister is complete, it is sent off to the aging pad if it requires aging or directly to one of the CRCFs to be loaded into a WP. For modeling purposes, we have chosen to send all TAD canisters through the RF (via the TAD Buffer) prior to being sent to a CRCF.

Figure 3 provides a visual representation of the WHF. Table 2 provides a listing of all processes that comprise the WHF model.

#### <span id="page-21-5"></span>**2.2.4 Canister Receipt and Closure Facility 1, 2 and 3 Overview**

The CRCFs are large, identical facilities designed to process canisters into WPs (see Figures 4 and 5). Although any of the three facilities is able to process DOE SNF, the simulation is designed to have only two of them (CRCF1 and CRCF3) perform this function (see more discussion in Section 1.3). Each CRCF contains two closure cells for closing WPs. Table 3 provides a listing of all processes that comprise each CRCF.

<span id="page-22-0"></span>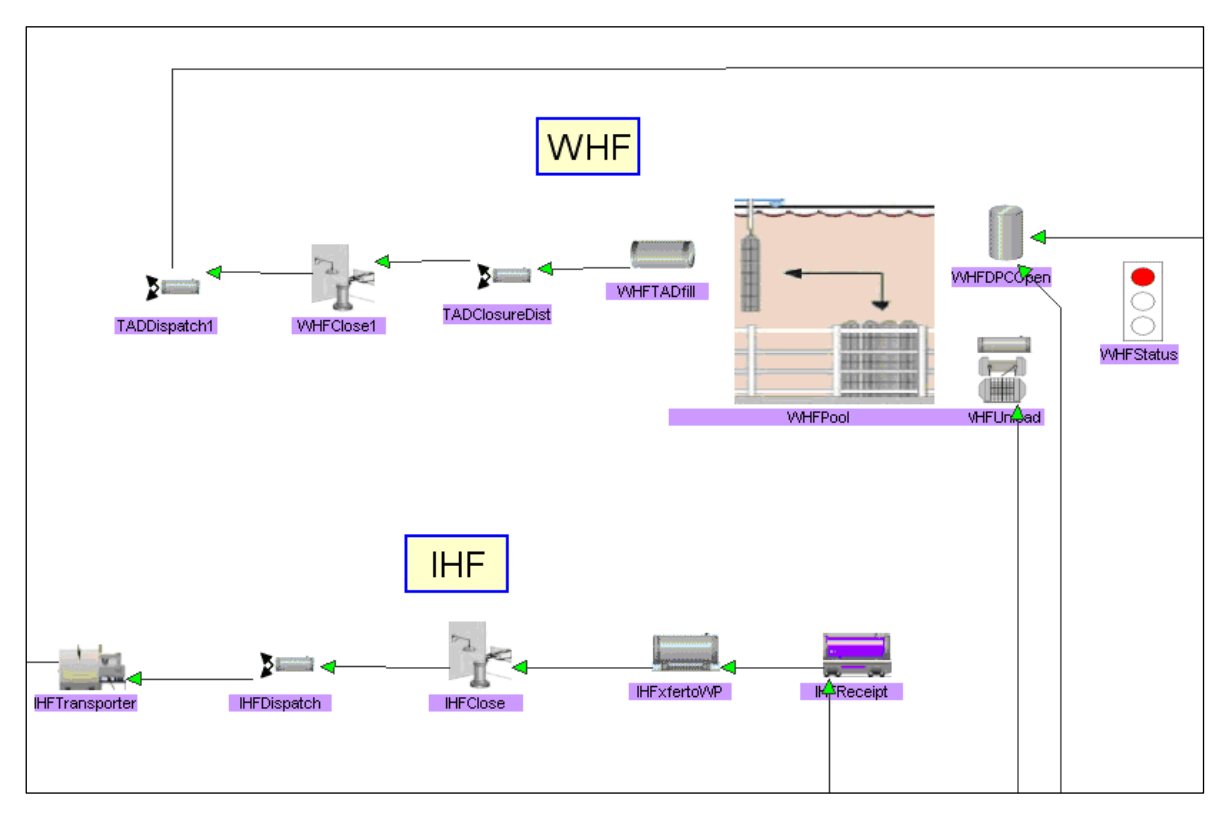

Figure 3. WHF and IHF Processes

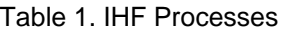

<span id="page-22-2"></span><span id="page-22-1"></span>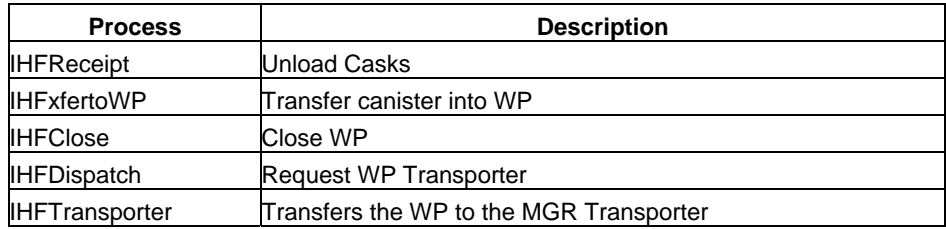

#### Table 2. WHF Processes

<span id="page-22-3"></span>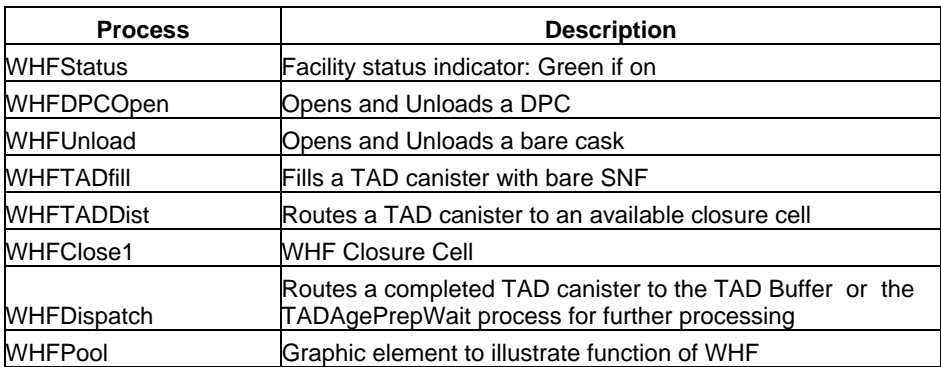

<span id="page-23-0"></span>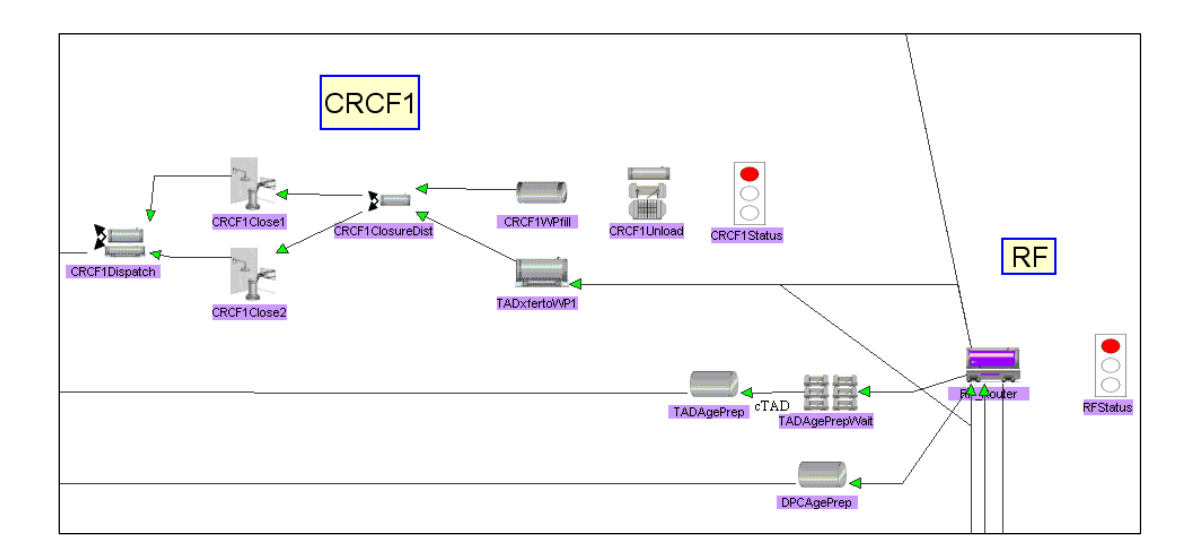

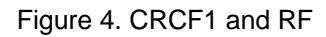

<span id="page-23-1"></span>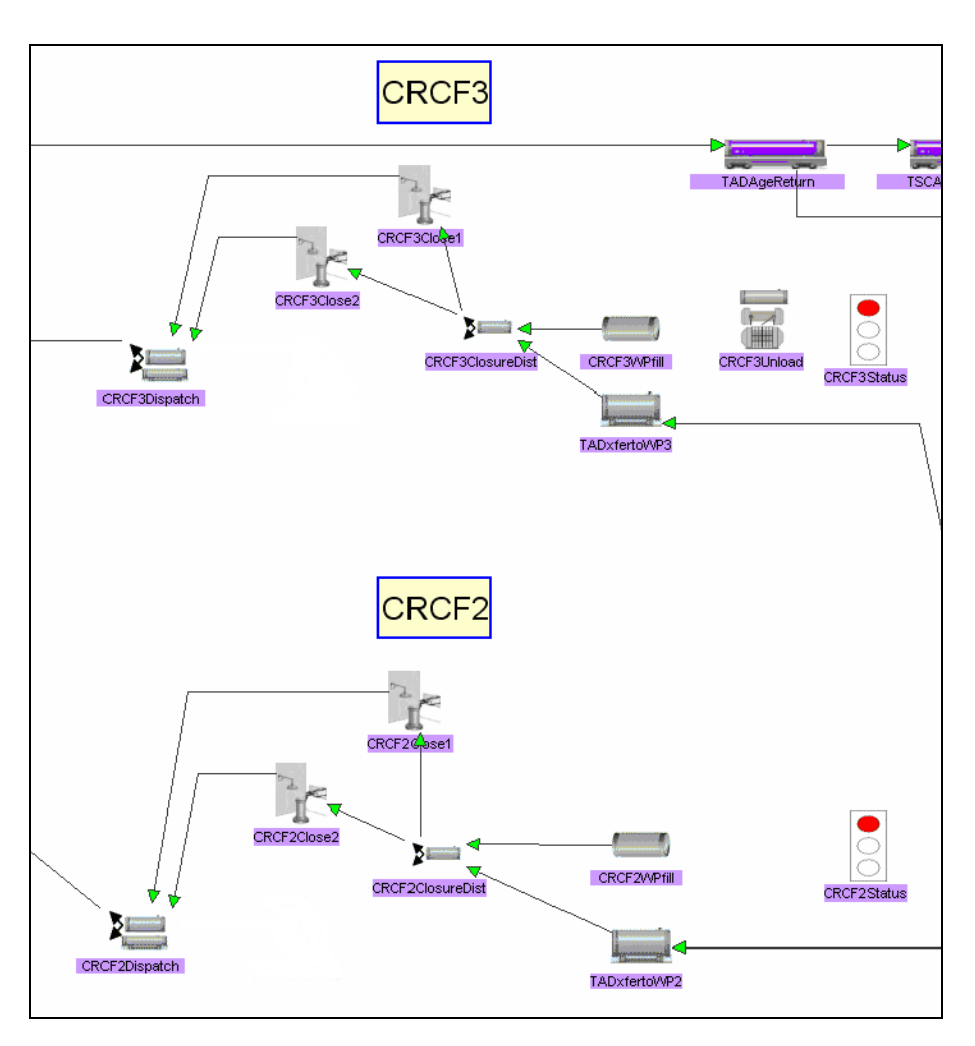

<span id="page-23-2"></span>Figure 5. CRCF2 and CRCF3

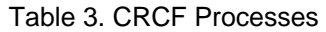

<span id="page-24-5"></span><span id="page-24-0"></span>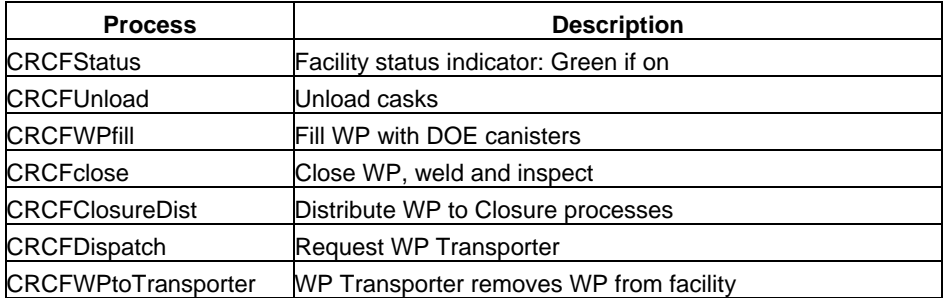

#### <span id="page-24-1"></span>**2.3 OTHER GROA PROCESSES**

#### <span id="page-24-2"></span>**2.3.1 Aging Pads**

The aging pads (see Figure 1) are used to hold CSNF until it meets emplacement thermal limits or sufficient processing capability is available to place it within a WP. When a TAD canister arrives at the aging pads, the heat information is logged to the database and is used in determining when the TAD canister may be returned. TAD canisters that have been returned for processing will appear in the TADLongReturn process and are transported to the TAD Buffer to await processing. Detail on how the aging and decay process is implemented is provided in *GROA Basis and Check* (BSC 2006b).

#### <span id="page-24-3"></span>**2.3.2 Waste Package Receipt Facility**

The Waste Package Receipt Facility (see Figure 1) receives WPs and TAD canisters from offsite, prepares them for use within the processing facilities, and stages them until requested. Rather than delay the filling of WPs and TAD canisters while they are being transported, the simulation assumes that WPs are available at the instant that a facility determines the need. As such, the real WP or TAD canister is created (using VB code) in the appropriate fill process and a dummy WP or TAD canister is released to simulate the demand on the GROA transport system. CSNF spent fuel is now loaded into TAD canisters in the WHF so the variety of WPs used in previous versions of the TSM is no longer needed but the CSNF WP processes are retained for possible future use.

#### <span id="page-24-4"></span>**2.3.3 Receipt Facility**

The RF (see Figure 4) is designed to offload many of the preparation activities from the CRCFs to improve their throughput. These activities include receiving casks (cleaning, sampling, removing personnel barriers, cask inspection), preparing TAD canisters for aging (cleaning, inspecting, placing within an overpack), and transferring TAD canisters via an STC for processing within one of the CRCFs. The TSM currently assumes that the RF will handle all TAD canisters once it comes online, except those sent from the WHF to the aging pad.

<span id="page-25-0"></span>Notice in Figure 4 that the downstream process "DPCAgePrep" allows the RF to remove the DPC from the transportation cask and return the cask, place a storage overpack on the DPC, and send it to a "staging" area (in reality, an aging pad). This provides a means to model cases where DPCs cannot be immediately processed because the WHF is too busy or DPCs are arriving before the WHF is online. In these situations sending DPCs to "staging" allows quick return of the transportation cask for reuse. Notice this also allows the model to handle cases where DPCs are intentionally shipped earlier than the WHF is able to process them. The logic to send a DPC to "staging" rather than processing it is set up by the user by specifying the time step that the user wants to begin DPC processing. For nominal cases, this time is set to the time that WHF comes on line. The user can also set up the logic to preferentially do truck casks rather than DPCs in the WHF, thus increasing ability to receive bare CSNF. These settings and studies should be set up and verified by the TSM Development Team. Note that in the current TSM the DPCs in "staging" are not evaluated for radioactive decay, as are the TAD canisters on the aging pads.

#### <span id="page-25-1"></span>**2.3.4 Cask Return**

Once a cask has been emptied and released by a facility, the cask is released from the cask hold process in the Rail Unbatch or Truck Unbatch departments in the main GUI and the cask jumps to the cask return in the GROA (see Figure 1). The cask is then transported to the FMF modeled by the "Maintenance" Department in the main GUI.

#### <span id="page-25-2"></span>**2.3.5 Monitored Geologic Repository**

The MGR is the end point for all WPs and is the exit point for the GROA model. As a WP is created, the heat information is logged to the database for later analysis of the heat load within the MGR.

## <span id="page-25-3"></span>**2.4 TIME-BASED ACTIVITY**

#### <span id="page-25-4"></span>**2.4.1 Waste Routing**

All waste that arrives at the GROA remains in the Rail/ Truck Buffer area where it is available for use by the various processing facilities. CRCF1 initially draws casks directly from the TAD Buffer. Once the RF comes online, all subsequent TAD canisters are routed through it before processing in any of the CRCFs.

## <span id="page-25-5"></span>**2.4.2 Facility Start Sequence**

The TSM model uses a list of the expected dates each processing facility is expected to be available for processing. Once this date is passed, the facility is presumed to be at full capacity and will start requesting casks and filling WPs. The date that each facility comes online is controlled by global variables: dateWHF, for the number of time steps until WHF is operational; dateRF, for the number of time steps until RF is operational; dateCRCF1, dateCRCF2 and dateCRCF3, for the number of time steps until CRCF1, CRCF2 and CRCF3 are operational, <span id="page-26-0"></span>respectively. These variables are entered via the XML data file and may be modified prior to the start of a run using the Total System Model Control Center (TSMCC), allowing the user to see the effects of accelerated or delayed deployment.

### <span id="page-26-1"></span>**2.4.3 TAD Canister Return from Aging**

Once the CSNF within a TAD canister has cooled sufficiently, it will be returned from the aging pads for processing into a WP, assuming that TAD canister processing is not currently backed up. Returned TAD canisters are placed in the TAD Buffer until summoned for processing by RF. See Section 3.1.8 for more detail on how items are returned from aging.

## <span id="page-26-2"></span>**2.5 VISUAL INDICATIONS**

#### <span id="page-26-3"></span>**2.5.1 Facility Status**

The stoplight to the right of each facility is used to indicate the operational status. Fully operational facilities will have their indicator set to a green light. When they are within one month of operating, the indicator will be set to a yellow light. Otherwise, they will show a red light, indicating an inoperative facility. Usually, at the start of GROA operations only the IHF is operational and all other facilities will have red lights.

### <span id="page-26-4"></span>**2.6 FACILITY WASTE SELECTION**

On every time step, if a cask is not being unloaded, each active unload process will examine the waste buffers to determine the best cask to be requested. Based on this selection, the facility will set a flag to signal the cask destination (if more than one facility may request that type) and signal a cask release. Each of the facilities has its own method of determining the best cask as described below.

#### <span id="page-26-5"></span>**2.6.1 WHF Waste Selection**

The WHF will process waste found in the BWRBuffer, PWRBuffer, DPCBWRBuffer, DPCPWRBuffer, and the MSCDPCReturnBuffer. DPCs will only be taken from the MSCDPCBuffer if a DPC is to be processed and casks are available in neither the DPCBWRBuffer nor the DPCPWRBuffer.. The WHF will use a Least Recently Used (LRU) algorithm to keep casks flowing through the system, i.e. balancing between the BWRBuffer and the PWRBuffer and also between the DPCBWRBuffer and the DPCPWRBuffer. If any of the buffers start filling up (defined as being within three casks of their queue limits), that buffer will be given preference with the LRU again being selected if there are more than one that meet this criteria. The WHF uses the WHF\_TruckDPCRatio to balance the processing of bare casks and DPCs. For example, if the WHF\_TruckDPCRatio is set to 10, the WHF will attempt to process 10 bare casks for every DPC and likewise will attempt to process one DPC for every 10 bare casks. A setting above 180 for this variable will assure that no more than 1 DPC per year is processed (given current process timing).

#### <span id="page-27-1"></span><span id="page-27-0"></span>**2.6.2 CRCF Waste Selection**

#### **2.6.2.1 TAD Canister Processing**

In general, a CRCF will preferentially process an arriving TAD canister if one is available to meet the overriding requirement to meet the desired CSNF waste acceptance.

#### **2.6.2.2 DOE Codisposal Issues**

The nuclear waste that comes from DOE facilities appears in five forms: HLW, HLW Long, DOE SNF, DOE SNF Long, and MCO. The HLW and HLW Long are combined with the other waste, if available, to form a Codisposal WP. Within a given DOE waste stream, there may be more or less HLW and HLW Long than can be matched with the other waste. If there is insufficient HLW or HLW Long, it is currently assumed that a number of Codisposal WPs will be created containing only a single DOE SNF canister. Conversely, if there is an excess of HLW or HLW Long within the DOE waste stream, a number of Codisposal WPs will be created with the central DOE SNF position left empty. Since the model has no way of determining if the HLW or DOE SNF is mismatched, the number of these packages to create must be entered as HLW\_Mismatch or DSNF\_Mismatch, set via the XML data file.

#### **2.6.2.3 HLW Mismatch and DSNF Mismatch Calculation**

The HLW Mismatch value is calculated using the following equation:

Mismatched HLW = Floor((Total HLW –  $5 *$  Total DOE SNF) /  $5) +$  Floor((Total HLW Long – 5 \* Total DOE SNF Long  $-2$  \* Floor(Total MCO / 2)) / 5)

The DOE SNF and the DOE SNF Long are each matched with 5 HLW and HLW Long, respectively. The MCOs are each matched with 1 HLW Long (actually each MCO WP will contain 2 MCOs and 2 HLW Long). Each Codisposal package will dispose of 5 HLW or HLW Long. The "Floor" function truncates fractions.

The DSNF\_Mismatch function's formula is identical to the HLW\_Mismatch formula, DSNF\_ Mismatch is the case where the formula result is negative (too much DOE SNF) and the DSNF\_ Mismatch variable value is just the absolute value of the result of the above formula if the result is negative.

The HLW\_Mismatch and DSNF\_Mismatch variables are automatically evaluated by the TSMCC used to run TSM as discussed in the TSM UM (BSC 2007a).

Typical example:

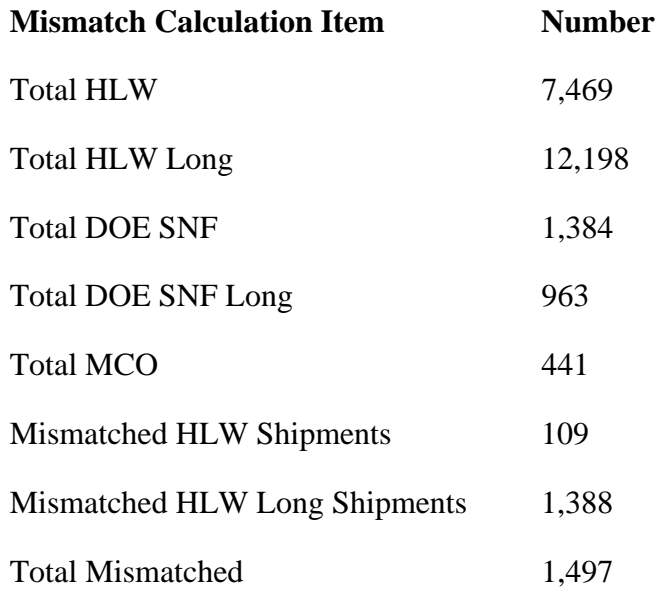

#### **2.6.2.4 CRCF1 Cask Selection Algorithm**

CRCF1 has the complicated task of balancing the many different types of waste that it must process without interfering with CRCF3. Currently CRCF1 is set to preferentially process the shorter DOE waste (HLW and DOE SNF) and it will not process MCOs. The current algorithm is expected to change due to uncertainties in the waste acceptance process, but this section documents the current algorithm. The current selection is sequential – later checks are only made if the first ones fail.

- 1. If the DOE SNF lag storage inside the CRCF is empty and DOE SNF is available and HLW is available, CRCF1 will request DOE SNF.
- 2. If there is DOE SNF in lag storage and a HLW is available, CRCF1 will request HLW.
- 3. If lag storage is empty and more than one DOE SNF Long is available, and HLW Long is available, CRCF1 will request DOE SNF Long.
- 4. If there is DOE SNF Long in lag storage and more than one HLW Long is available, CRCF1 will request HLW Long.
- 5. If there is no DOE SNF available, but HLW is present and the entire unmatched quota has not been used (see HLW\_Mismatch), CRCF1 will request HLW.
- 6. If there is no DOE SNF available, but more than one HLW Long is present and the entire unmatched quota has not been used (see HLW\_Mismatch), CRCF1 will request HLW Long
- 7. If there is DOE SNF in lag storage and a HLW Long is available, CRCF1 will request HLW Long.
- 8. If there is DOE SNF Long in lag storage and a HLW is available, CRCF1 will request HLW.
- 9. If the DOE SNF lag storage is empty and a DOE SNF is available and HLW Long is available, CRCF1 will request DOE SNF.
- 10. If the DOE SNF Long lag storage is empty and DOE SNF Long is available and HLW is available, CRCF1 will request DOE SNF Long.

The above requests are actions to "pull" the appropriate waste types from the arrival buffers. If CRFC1 is not busy making a WP, and there is no DOE waste to pull, the CRCF1 is available for the RF to "push" a TAD canister to the CRCF1 and CRCF1 will make a TAD WP. CRCF1 can also "pull" TAD canisters before RF is open and TAD canister processing at this time has precedent over DOE processing.

#### **2.6.2.5 CRCF3 Cask Selection Algorithm**

CRCF3 has the complicated task of balancing the many different types of waste that it must process without interfering with CRCF1. Currently CRCF3 is set to preferentially process the longer DOE waste (HLW Long, MCO and DOE SNF Long). The current algorithm is expected to change due to uncertainties in the waste acceptance process, but this section documents the current algorithm. The current selection is sequential – later checks are only made if the first ones fail.

- 1. If lag storage is empty and DOE SNF Long is available, and a HLW Long is available, CRCF3 will request DOE SNF Long.
- 2. If there is DOE SNF Long or MCO in lag storage and a HLW Long is available, CRCF3 will request HLW Long.
- 3. If a MCO lag storage is empty and MCO is available, CRCF3 will request MCO.
- 4. If the DOE SNF lag storage is empty and more than one DOE SNF is available and HLW is available, CRCF3 will request DOE SNF.
- 5. If there is DOE SNF in lag storage and more than one HLW is available, CRCF1 will request HLW.
- 6. If there is no DOE SNF Long available, but HLW Long is present and the entire unmatched quota has not been used (see HLW\_Mismatch), CRCF3 will request HLW Long.
- 7. If there is no DOE SNF available, but more than one HLW is present and the entire unmatched quota has not been used (see HLW\_Mismatch), CRCF3 will request HLW.
- <span id="page-30-0"></span>8. If there is DOE SNF in lag storage and a HLW Long is available, CRCF3 will request HLW Long.
- 9. If there is DOE SNF Long in lag storage and more than one HLW is available, CRCF3 will request HLW.
- 10. If the DOE SNF Long lag storage is empty and DOE SNF Long is available and HLW is available, CRCF3 will request DOE SNF Long.
- 11. If the DOE SNF lag storage is empty and more than one DOE SNF is available and HLW Long is available, CRCF3 will request DOE SNF.

The above requests are actions to "pull" the appropriate waste types from the arrival buffers. If CRFC3 is not busy making a WP, and there is no DOE waste to pull, the CRCF3 is available for the RF to "push" a TAD canister to the CRCF3 and CRCF3 will make a TAD WP.

#### <span id="page-30-1"></span>**2.7 CASK UNLOAD/ DPC UNLOAD/ TAD CANISTER FILL**

The three types of processes, Unload, DPC Open, and WP Fill in the WHF process lines and the non-TAD canister CRCF1 and CRCF3 process lines, all work somewhat independently using the Lag Storage area as a buffer between them. (Note that CRCF2 also has a WP Fill process but it is not currently used; it is inlcuded for possible future revisions to process line actions. CRCF2 currently processes TAD canisters only). As used in this program, the term Lag Storage is a misnomer as it is actually the total storage available instantaneously within a facility. The storage available within a cask is added to the facility lag storage capacity to reflect the temporary additional storage available while the cask is docked. A cask cannot be released from a facility until the total storage required for waste drops to the amount of actual lag storage. Thus a cask will stay docked until any excess waste is moved into a WP or a TAD canister.

#### <span id="page-30-2"></span>**2.7.1 WHF-Specific Unload and Fill**

As casks arrive at the unload stations, the contents of the cask are added to the appropriate Heat Staging array for that facility (i.e.  $B$  H or  $P$  H – see Table 6 for definitions (the entries starting at XXX\_B\_H). This will track the number of assemblies of each CSNF type within the facility and maintain their original heat bin information. If a TAD canister is not currently being filled, the TAD Fill process will examine all of these arrays to see if a TAD canister can be filled with the CSNF currently in the facility. It checks to see if there is enough CSNF to fill the TAD canister. If there is sufficient CSNF, a TAD canister of the appropriate type is created within the TAD Fill process (this is done to model the fact that the transportation of the TAD canister to the facility is not expected to be on the critical path of facility throughput), and a dummy TAD canister is released to travel though the GROA transport system.

When a TAD canister appears at the TAD Fill process, it is filled using the Heat Recipe described in Section 2.8.1 and in Appendix B.

#### <span id="page-31-1"></span><span id="page-31-0"></span>**2.7.2 CRCF-Specific Unload and Fill**

As DOE WP's arrive at CRCF1 or CRCF3, they are filled based on WP Type. A Codispose WP will be loaded with HLW, and, if available, one DOE SNF. A MCO WP will be loaded with 2 HLW Long and 2 MCO. Any DOE SNF that is not matched with HLW will remain in lag storage until HLW arrives. A Codispose Long WP will be loaded with HLW Long, and, if available, one DOE SNF Long.

#### <span id="page-31-2"></span>**2.8 HEAT RECIPE**

Subsurface emplacement of WPs is controlled by the WP heat limit (kilowatts) parameter. The value of this heat limit is nominally set at 18 kilowatts using the WP\_Heat variable in the XML data file, and can be adjusted by the user in the TSMCC. The algorithm for selecting the CSNF assemblies that will be placed within a WP is known as the Heat Recipe. The algorithm is based on the use of a single data structure within each facility to track the amount of available waste within the building. The available waste includes that currently in lag storage and the waste that is present within one open cask. The current model assumes that only a single cask will be open at a given time. It also assumes that lag storage is used to the fullest extent possible to provide the largest SNF population for selection. See Appendix B for a graphical depiction of the heat recipe in action.

The Heat Recipe for the WHF selects the assemblies closest to the average heat available in the vessel to be filled. This is done by calculating the average heat remaining in the vessel and finds the heat bin that is slightly under this average. If there are any assemblies in this bin, all of them are moved into the vessel. The remaining average is again calculated. The recipe then looks at the two bins that are adjacent to the original bin (these are designated as Low and High). The recipe then calculates the average of the Low and High bins and compares it to the average remaining heat in the vessel. If the bin average is less than the vessel average, an assembly from the High bin is selected; otherwise an assembly from the Low bin is selected. As bins are emptied out, the selected High and Low bins move further out from the original bin. The selection process will attempt to create a TAD canister that meets the pre-closure heat limits, however, if this is not possible using the available CSNF, it will fill the TAD canister with hotter assemblies and the TAD canister will be sent to aging.

#### <span id="page-31-3"></span>**2.9 FACILITY INTERLOCKS**

There are two unload processes within the WHF, WHFUnload and WHF DPCOpen. Only one of these processes will be active at a time (modeling the pool constraint). Until a cask has been emptied and released, no other transportation casks are allowed within the facility, however a TAD canister may be filled while this unloading is taking place.

Before RF comes on line, CRCF1 initially requests TAD canisters directly from the TAD Buffer. Once RF comes online, all TAD canisters will come through RF.

#### <span id="page-32-1"></span><span id="page-32-0"></span>**2.10 INITIAL STATE FILE FIELDS**

The following fields are used from the IS file: Buffer ID, Heat1-10, TotalHeat, Waste Type, MTU, Cask ID, and Shipment ID. The Buffer ID is used for routing the transportation cask to the appropriate buffer during the various phases of operation. In addition, several of the routers also check to see if the cask is a DPC (by looking for the initial 'D' in the Object Name) when deciding where to route the cask. The Heat fields (Heat1, Heat2, Heat3, Heat4, Heat5, Heat6, Heat7, Heat8, Heat9, Heat10) specify the number of assemblies in the transportation cask associated with each heat bin. Each heat bin has an associated heat, based on the Waste Type, which is used to select the appropriate assemblies to load into either a WP in the WHF (see Table A-2 for a listing of the current heat bin values.) The TotalHeat field is used for TAD canisters to determine if they meet WP heat limits (which is more accurate than summing heat bins). The Waste Type field indicates the type of waste within the cask. This is used to determine the appropriate heat values to use, the type of TAD canister to be filled in WHF, and which of the lag storage areas will be filled. The Cask ID identifies the cask in which the waste arrived at the GROA. Once the cask is empty, a trigger will be set to release a cask of this type from the cask hold processes in other parts of the TSM. The MTU field is used to determine how many Metric Tons of Heavy Metal have been processed in a given facility. The Shipment ID is used to uniquely identify shipments to allow tracking of SNF from discharge to emplacement and is currently used by the TSM Developers Group for post-processing analysis of special cases and thermal analyses.

## INTENTIONALLY LEFT BLANK

#### **3. VISUAL BASIC DETAIL**

<span id="page-34-1"></span><span id="page-34-0"></span>This section provides detail on the interaction between SimCAD™ and the VB portion of the model. In the current version of the TSM, only the GROA Module makes use of any VB code.

#### <span id="page-34-2"></span>**3.1 SIMCAD/VISUAL BASIC INTERFACE**

On each time tick, several of the processes within the GROA make calls out to VB to: (1) select a cask for processing, (2) see if a WP or a TAD canister can be filled, and (3) request a cask release trigger. Each of these will be detailed in the sections below. In addition, other processes will make calls to VB when a new object begins processing, or completes processing. These include a cask arriving at Cask Unload, a WP appearing at WP Fill, a TAD canister arriving at TAD Fill, a TAD canister leaving TAD Fill, a TAD canister leaving aging (process LongStageDist), a cask leaving the various Buffers, and a waste shipment leaving a Cask Unload. See [Table A-](#page-50-2)1 in Appendix A for a full listing of the Processes and Functions that are called. Each section corresponds to a SimCAD™ event handler and details the processes that call VB routines.

#### <span id="page-34-3"></span>**3.1.1 Cask Selection**

Each of the facilities has its own function for determining which buffer will be asked to release a cask. CRCF1 and CRCF3 have a strict priority selection, while the WHF uses a complicated selection method that involves a LRU algorithm coupled with a minimum available cutoff. This selection method was designed to balance the competing needs of assuring process starvation does not occur, and buffer overflow does not occur. As each buffer releases a cask, the LRU structure is updated to reflect the release. When selecting a cask, each facility will examine the available wastes and determine which type of available waste was processed least recently. Priority is given to any buffers that are in danger of overflow. The LRU structures are cleared every quarter to maintain balance. Most cask releases require both a release trigger and a destination flag (e.g. a release from the HLWBuffer to CRCF1 Unload requires a trCaskRelHLW trigger and a flgCRCF1HWL flag). Due to a limitation of the current VB implementation, only one string value may be returned to SimCAD™ during a VB Call. The additional flag is stored in a global variable until SimCAD™ can request it. Functions called: GetNextBldgCask and GetCaskReqEvent.

#### <span id="page-34-4"></span>**3.1.2 Determine if WP/TAD Canister Can Be Filled**

On each time tick, the WP Fill and the TAD Fill processes examine current lag storage buffer contents in each facility to determine if there is sufficient waste to fill a WP or a TAD canister. In general, a WP can be filled if the minimum acceptable amount of waste is present, it meets the current heat constraint and there is a welder available to close it. A TAD canister may be filled whenever there is sufficient waste to fill it, and no heat constraints are evaluated. If either a WP or a TAD canister can be filled, it is immediately created within the appropriate process (i.e. WPfill or TADfill) and a Dummy object is released from the WP or TAD canister receipt process

<span id="page-35-0"></span>to simulate the load on the GROA transport system. Functions called: CheckStartProcessWHF, CheckStartProcessCRCF1, and CheckStartProcessCRCF3.

#### <span id="page-35-1"></span>**3.1.3 Request Cask Release Trigger**

On every time tick, each cask unload process will call VB to obtain the release trigger for a cask. If one is returned, SimCAD™ knows that the waste is available, lag storage is not full for that waste type, and no other process is already asking for waste from that buffer. It will then check to make sure that it is not already processing a cask before signaling the event. If the event is signaled, SimCAD™ will usually make a second call to VB to obtain the other half of the trigger. Functions called: FacilityCaskRelease.

#### <span id="page-35-2"></span>**3.1.4 Cask Unload**

When a cask arrives at an unload process, the contents of the cask are immediately passed to VB, where these contents are added to either the Lag Storage data structure or the unload queue. If a cask is already being unloaded, this information is placed in the unload queue. Once a cask has been unloaded and released, the next cask in the unload queue is processed. Functions called: UnloadCaskInWHF, UnloadCaskInCRCF1, and UnloadCaskInCRCF3.

#### <span id="page-35-3"></span>**3.1.5 WP Fill**

The fill process is triggered when a WP object arrives at the WP Fill process. The type of WP specifies the waste type(s) that will be loaded. See Table 4 for a listing of the WPs and the waste types to be loaded. When a WP is filled, the facility, contents, and time are logged to the WP Recipe table in the TSM.mdb file (see Section 4 for a full description of this file). Functions called: FillContainerInWHF, FillContainerInCRCF1, FillContainerInCRCF3.

<span id="page-35-5"></span>No VB function call is needed for the simple operations of the IHF. CRCF2 only transfers TAD canisters to WPs which is a one-to-one operation so no filling VB is needed.

| <b>Description</b> | <b>Waste Type</b>     | Capacity |
|--------------------|-----------------------|----------|
| Navy Long          | Navy Long             |          |
| Navy               | Navy Short            |          |
| Codispose          | <b>HLW/DOE SNF</b>    | 5/1      |
| Codispose Long     | HLW Long/DOE SNF Long | 5/1      |
| <b>MCO</b>         | <b>MCO/HLW Long</b>   | 2/2      |

Table 4. Waste Package Types Used in the TSM

#### <span id="page-35-4"></span>**3.1.6 TAD Fill**

The fill process is triggered when a TAD canister object arrives at the TAD Fill process. Function called: FillContainerInWHF.

#### <span id="page-36-1"></span><span id="page-36-0"></span>**3.1.7 Increment LRU**

Each of the buffers will make a call to VB to increment the LRU array for that waste type whenever a cask is released from the buffer. Functions called: IncrementLRU, IncrementDPCLRU.

#### <span id="page-36-2"></span>**3.1.8 TAD Canister Aging Return**

Once the time tick indicated by dateTADret has passed, TAD canisters will start to be returned based on the total heat remaining within the aging casks. Approximately every three months, the TAD Decay query will be run to determine if any items on the aging pad have aged enough to be returned. The first record returned by the query is checked against the maximum return heat. If the total heat in the cask is less than or equal to the maximum return heat, a new TAD canister is created in the TADLongReturn processes and is populated with recorded data from the MSC\_Log table. (Note: The term "MSC" used in previous versions was retained in TSM Version 6.0 to avoid extensive revisions and re-validation of the data structures and names.) Based on the decayed heats of the original assemblies, new heat bins are calculated and the assemblies are placed in the new heat bins. Finally, the Returned field of the MSC\_Log table is set for that cask to indicate that it has been returned. The freqTADret variable is used to set the minimum interval between returned casks.

#### <span id="page-36-3"></span>**3.2 DATA STRUCTURES**

#### <span id="page-36-4"></span>**3.2.1 Program Control**

Table 5 lists the variables that affect the way in which the GROA will operate. Note that a time tick represents an 8-hour shift (i.e., there are 3 time ticks per day). A type followed by parentheses () indicates an array of that type. Many of these variables that previously existed only in VB were moved to be SimCAD™ variables and passed in to VB to allow the user to more easily change them. This also corresponded to an upgrade in SimCAD™ that allowed variables to be automatically exported to VB (no need to pass them). These are noted in the table as being "Exported". Variables that continue to reside in VB are noted as "Internal".

#### <span id="page-36-5"></span>**3.2.2 Facility Data Structures**

Table 6 lists the variables related to facility data structures. Most of these variables will have prefixes that specify to which facility and/or process (designated by a letter) they apply (e.g. WHFA\_ indicates the unload port for WHF). A=Unload, D=Unload DPC; M=Fill TAD; W=Fill WP. A type followed by parentheses () indicates an array of that type.

<span id="page-37-1"></span><span id="page-37-0"></span>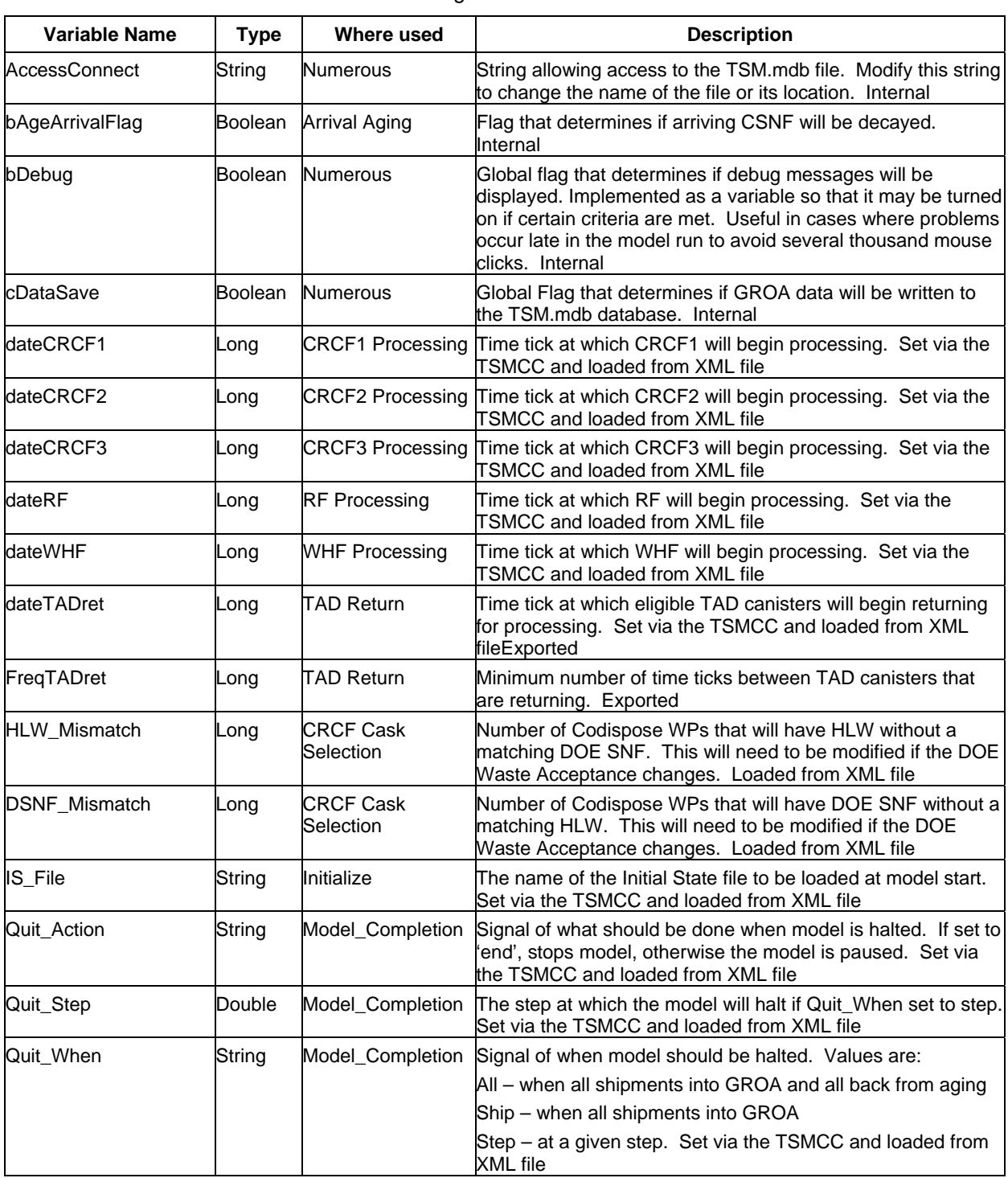

#### Table 5. Program Control Variables

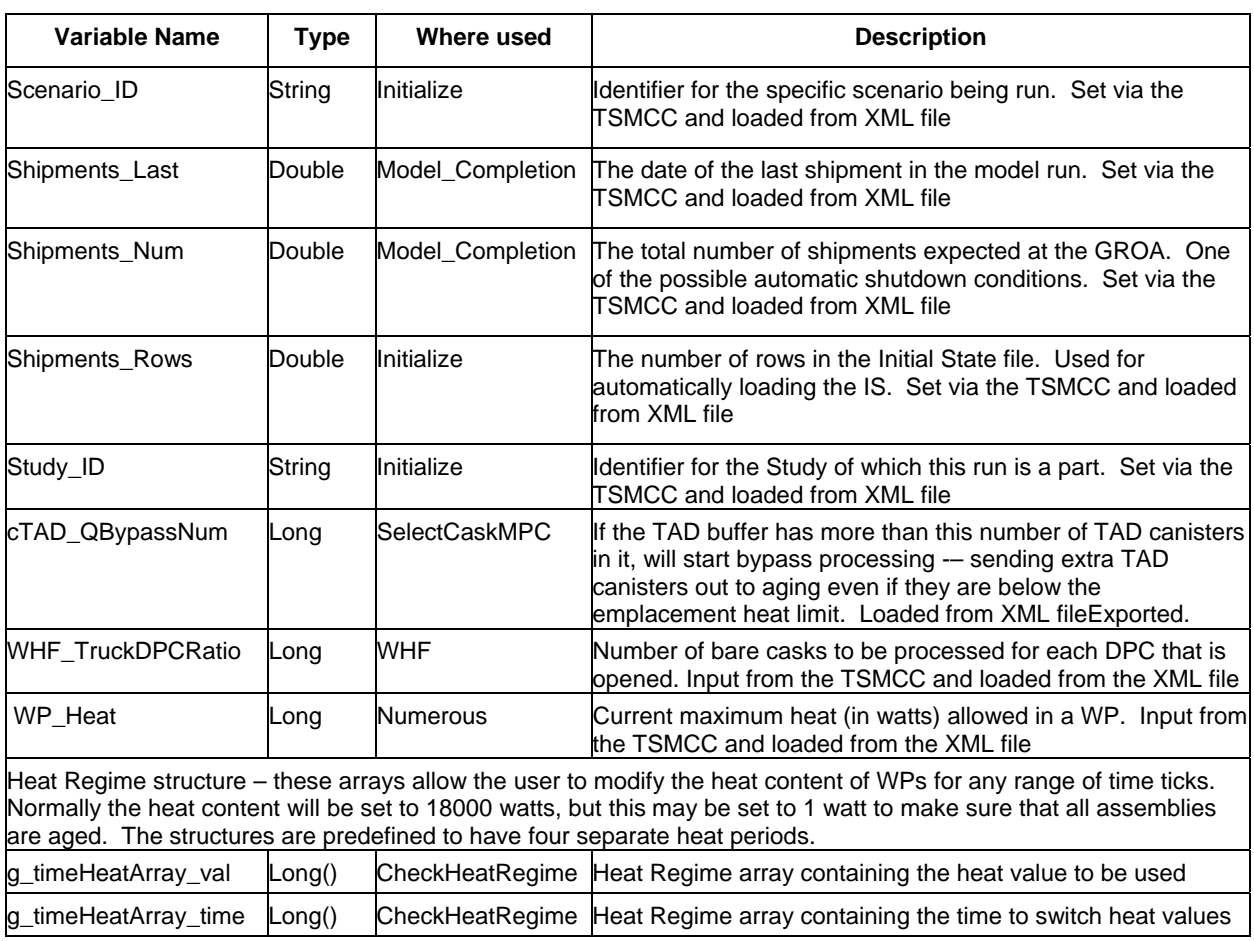

#### Table 5. Program Control Variables (continued)

<span id="page-39-1"></span><span id="page-39-0"></span>

| <b>Variable Name</b>            | <b>Type</b> | <b>XXX</b>         | <b>YYY</b> | Where used                                 | <b>Description</b>                                                                                                    |
|---------------------------------|-------------|--------------------|------------|--------------------------------------------|----------------------------------------------------------------------------------------------------|
| XXX_ CurrTAD                    | String      | <b>Facility ID</b> | N/A        | Processes                                  | Type of TAD canister currently being filled.                                                                                         |
| XXX_CurrWP                      | String      | <b>Facility ID</b> | N/A        | N/A                                        | Type of WP currently being filled.                                                                                                   |
| XXXYY<br>CaskReqEvent           | String      | <b>Facility ID</b> | Port ID    | Routers at<br>buffer areas                 | Cask Request Event; saves the name of<br>the event used to signal where the<br>requested cask will be sent                           |
| XXX_Staging                     | Long()      | <b>Facility ID</b> | N/A        | Numerous                                   | Amount of lag storage for each waste type<br>- see gcsaiXXX                                                                          |
| XXX_StagingUsed                 | Long()      | <b>Facility ID</b> | N/A        | <b>Numerous</b>                            | Amount of each waste type within the lag<br>storage area - see gcsaiXXX                                                              |
| XXX_TADHeat                     | Long()      | <b>Facility ID</b> | N/A        | <b>Numerous</b>                            | Number of assemblies in each heat bin<br>currently loaded into the current TAD<br>canister                                           |
| XXX_WPHeat                      | Long()      | <b>Facility ID</b> | N/A        | <b>Numerous</b>                            | Number of assemblies in each heat bin<br>currently loaded into the current WP                                                        |
| XXXYY_SNFType                   | String      | <b>Facility ID</b> | Port ID    | <b>Numerous</b>                            | Type of SNF currently being unloaded or<br>filled (depending on whether this is an<br>unload or a fill station)                      |
| XXXYY_Heat                      | Long()      | <b>Facility ID</b> | Port ID    | Numerous                                   | Number of assemblies in each heat bin                                                                                                |
| XXX B H                         | Long()      | <b>Facility ID</b> | N/A        | Numerous                                   | Number of BWR assemblies in each heat<br>bin                                                                                         |
| XXX_P_H                         | Long()      | <b>Facility ID</b> | N/A        | Numerous                                   | Number of PWR assemblies in each heat<br>bin                                                                                         |
| arrXXXMinWaste                  | Long()      | <b>Facility ID</b> | N/A        | Cask Selection                             | Minimum number of casks that must be<br>available before processing will start on<br>that waste type - see arrXXXWasteType           |
| arrXXXDPCMinWastLong()<br>e     |             | <b>Facility ID</b> | N/A        | <b>Cask Selection</b>                      | Minimum number of DPC casks that must<br>be available before processing will start on<br>that waste type - see<br>arrXXXDPCWasteType |
| arrXXXWasteType                 | String()    | <b>WHF</b>         | N/A        | MinWaste and<br><b>LRU</b> arrays          | List of waste types the facility may process<br>- see gcwtXXX                                                                        |
| arrXXXDPC<br>WasteType          | String()    | <b>WHF</b>         | N/A        | <b>DPCMinWaste</b><br>and DPCLRU<br>arrays | List of waste types the facility may process<br>- see gcwtXXX                                                                        |
| arrXXXBufferSize                | Long()      | <b>WHF</b>         | N/A        | <b>Cask Selection</b>                      | Maximum buffer size for each of the<br>buffers used by WHF facility                                                                  |
| larrDTFDPC<br><b>BufferSize</b> | Long()      | N/A                | N/A        | <b>Cask Selection</b>                      | Maximum buffer size for each of the DPC<br>buffers used by WHF facility                                                              |

Table 6. Facility Data Structures

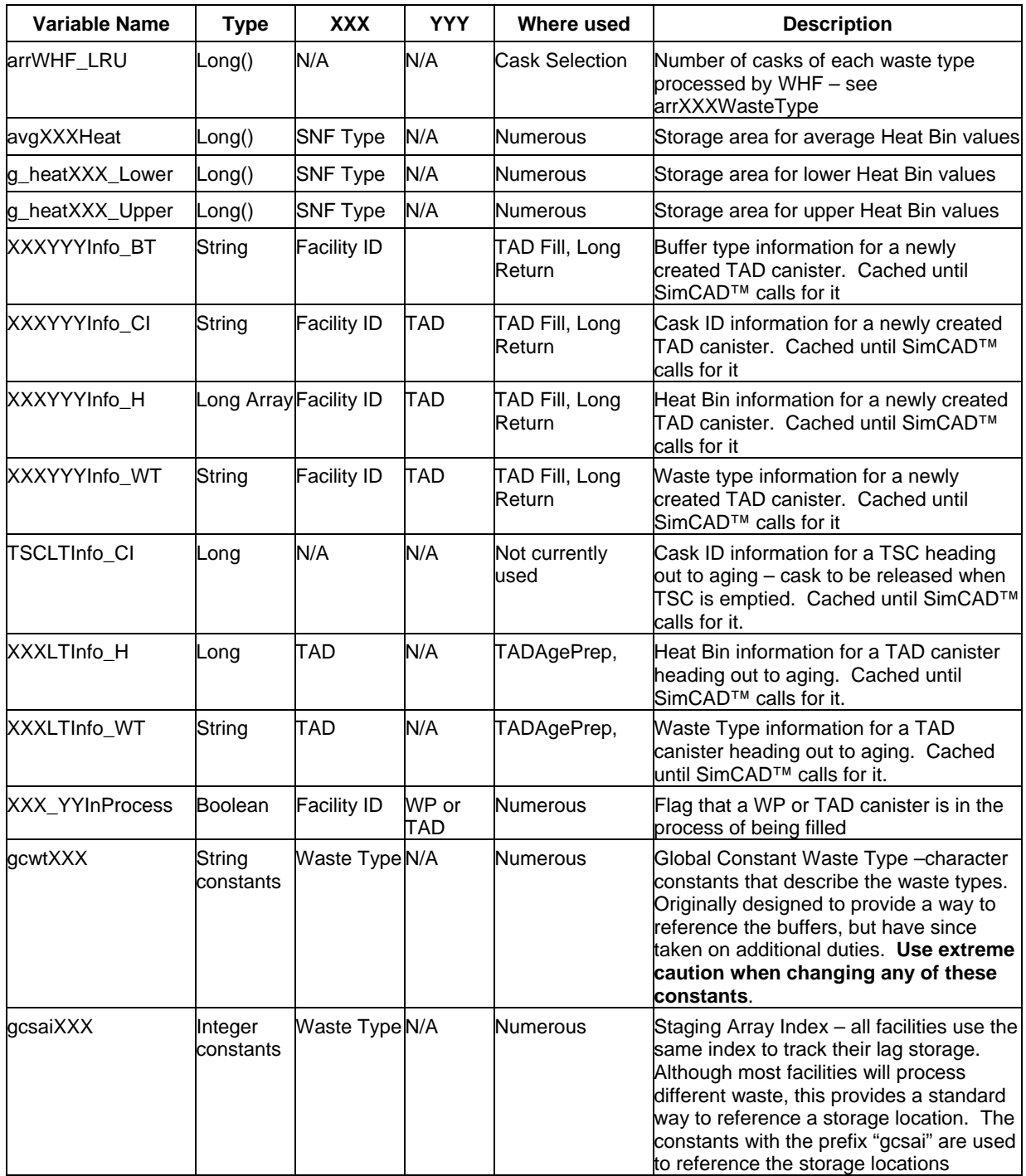

### Table 6. Facility Data Structures (continued)

### <span id="page-41-1"></span><span id="page-41-0"></span>**3.3 VB KNOWN LIMITATIONS**

The current version of the GROA Module was primarily developed using SimCAD™ Version 7.1. The scripting available within SimCAD™ still contains a number of limitations and required work-arounds that were discovered during the development process. The most difficult limitation was that of returning only a single value from VB to SimCAD™ during a function call. In many places, it was necessary to cache the information in VB until additional calls from SimCAD™ requested the cached information.

The model was designed around the concept of "Heat Bins" which smears out individual heats into a range, but uses a single typical value for all assemblies assigned to that range. The typical value was calculated from an average of all assemblies in the heat bin range. Using this average will cause some unavoidable inaccuracy in the heat content of any particular WP, however the system as a whole should not be affected. In addition, the method of decaying assemblies over time also uses the average of all decay rates for assemblies within the heat bin.

If a string needs to be passed to a VB function, it must be stored in a variable prior to calling the function. In general, VB tends to be somewhat casual with respect to typing of variables passed to functions. The implementation of VB found in SimCAD™ is much more rigorous in checking types and will yield a run-time error if the types do not match.

It was also discovered that passing more than 12 variables from SimCAD™ to VB resulted in a mysterious error several thousand steps after the first call. The SimCAD™ developer, Create ASoft<sup>™</sup> is working on the problem.

The model is currently limited to aging CSNF for a maximum of 100 years.

#### **4. GROA-SPECIFIC DATABASE**

<span id="page-42-1"></span><span id="page-42-0"></span>In addition to the standard data logging provided by SimCAD™, the VB Module has its own database (referred to as "the MDB file") for heat information and debug parameters. As Casks are unloaded, and WPs and TAD canisters are filled, heat information is logged to the database for later analysis. This information allows calculation of the drift load and TAD canister return.

#### <span id="page-42-2"></span>**4.1 DATABASE TABLES**

There are seven primary tables in this database: WP\_Recipe, Staging, MSC\_Log, LU\_Heats, LU\_Heats\_Short, Arrival, and TSM\_Debug. These are discussed in the following sections.

#### <span id="page-42-3"></span>**4.1.1 WP\_RECIPE**

<span id="page-42-5"></span>This table logs the contents of all WPs and TAD canisters that are filled in the GROA. The heat bin fields are used to log the number of assemblies that are placed in each vessel within IHF, WHF, CRCF1, CRCF2, and CRCF3. Since DOE waste does not need heat bins, the heat bin fields have been used to record the various DOE waste elements (see Table 7).

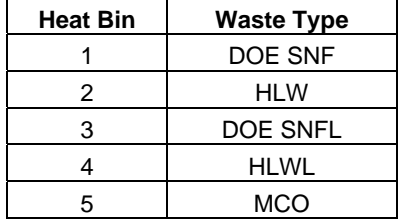

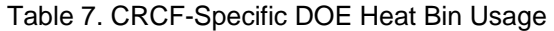

The WP\_Recipe table is cleared at the start of every model run.

#### <span id="page-42-4"></span>**4.1.2 STAGING**

This table will log the contents of casks as they arrive in a facility for unloading. In addition, it records the contents of the lag storage arrays during filling of TAD canisters. This allows the user to examine the sequence of events that resulted in the contents of a given TAD canister. The only usable data from this table (other than debug use) are the records with WP\_Type set to "UNLOAD". These records may be used to track all SNF that entered the building. In addition, when the model is halted, the contents of lag storage in each facility is written to this table with WP Type set to "FINAL". This allows the user to see what waste was still within each facility at the end. This table is cleared at the start of every run.

#### <span id="page-43-1"></span><span id="page-43-0"></span>**4.1.3 MSC\_LOG**

This table will log the contents of all TAD canisters that are sent to Long-Term aging. As casks arrive at the LongStageDist process, all relevant information is saved and the SimCAD™ object is destroyed to minimize the effect on run-time performance. The TAD Decay query links this table to the LU\_Heats table to determine when each of these can be returned. In general, the oldest and coldest of the casks are returned first. This table is cleared at the start of every model run.

#### <span id="page-43-2"></span>**4.1.4 TSM\_DEBUG**

This table provides generic data storage to assist in troubleshooting problems within the VB code. Due to the lack of a debugger, it provides an essential record of activity wherever needed. Since it is only used by expert users, it is not automatically cleared and thus data will accumulate if debug log requests are left in the program.

#### <span id="page-43-3"></span>**4.1.5 LU\_HEATS**

This table provides the decay rate for assemblies in five-year increments. Based on the original heat bin to which an assembly was assigned and the elapsed time, this table will indicate the new heat associated with the assembly. The values in this table were obtained from the TSLCC03 data by taking all assemblies, decaying them in 5-year increments, and averaging for each heat bin. The resulting value for each heat bin and elapsed time period were then entered into this table to be used for all members of the heat bin. See Table A-3 for a listing of the values used as of 9/1/07.

#### <span id="page-43-4"></span>**4.1.6 LU\_HEATS\_SHORT**

This table provides the decay rate for assemblies in one-year increments for aging of shipments that were delayed in arriving at the GROA. Based on the original heat bin to which an assembly was assigned and the elapsed time, this table will indicate the new heat associated with the assembly. The values in this table were obtained from the TSLCC03 data by taking all assemblies, decaying them in 1-year increments, and averaging for each heat bin. The resulting value for each heat bin and elapsed time period were then entered into this table to be used for all members of the heat bin. See Table A-4 for a listing of the values used as of 9/1/07.

#### <span id="page-43-5"></span>**4.1.7 ARRIVAL**

This table logs information about all shipments that arrive at the GROA.

#### <span id="page-43-6"></span>**4.2 DATABASE QUERIES**

The TAD Decay query is used to determine the TAD canisters that are ready to be returned for processing. It uses the current time and the time that each cask was sent to aging (recorded in the

MSC\_Log table) to determine how long the cask has been aging. It then performs a lookup in the LU\_Heats table to determine the current heat associated with each assembly in the TAD canister based on its original heat bin. The current total heat of all assemblies in each cask is calculated and the list is sorted in ascending heat order. It will only list casks that have not been returned.

## INTENTIONALLY LEFT BLANK

#### **5. REFERENCES**

#### <span id="page-46-2"></span><span id="page-46-1"></span><span id="page-46-0"></span>**5.1 DOCUMENTS CITED**

BSC 2004a. *SNF Aging System Description Document.* 170-3YD-HA00-00100-000-002, Bechtel SAIC Company, LLC, Las Vegas, NV. ACC: MOV.20040709.0018.

BSC 2005. *TSM System Study: Impact of a Canister-Based System on the CRWMS*, MIS-CRW-SE-000003 REV 00, Bechtel SAIC Company, LLC, Washington, D.C. ACC: DOC.20051213.0001.

BSC 2006a. *Preliminary Throughput Study for the Initial Handling Facility.* 51A-30R-IH00- 00100-000 REV 000, Bechtel SAIC Company, LLC, Washington, DC: BSC. ACC: ENG.20060814.0019

BSC 2006b. *TSM GROA Basis and Check*, 000-00C-G000-01100-000-00A, Bechtel SAIC Company, LLC, Washington, D.C. ACC: ENG.20060912.0003.

BSC 2007a. *User Manual for the Total System Model Version 6.0*. 50040-UM-01-6.0-00 REV 00, Bechtel SAIC Company, LLC, Washington, D.C. ACC: Submit to RPC.

BSC 2007b. *Preliminary Throughput Study for the Canister Receipt and Closure Facility.* 060- 30R-CR00-00100-000 REV 000, Bechtel SAIC Company, LLC, Washington, DC: BSC. ACC: ENG.20070206.0008.

BSC 2007c. *Preliminary Wet Handling Facility Throughput Study.* 050-30R-MGR00-00300- 000 REV 002, Bechtel SAIC Company, LLC, Washington, DC: BSC. ACC: ENG.20070329.0002.

BSC 2007d. *Total System Model Version 5.0 GROA Department Design and Bases*. 50040-DD-01-5.0-00. Washington, D.C.: BSC. ACC: DOC.20070427.0004.

BSC 2007e. *Total System Model Version 6.0 Validation Report.* 50040-VAL-01-6.0-00, Bechtel SAIC Company, LLC, Washington, DC: BSC. ACC: Submit to RPC.

BSC 2007f. *Glossary for the Total System Model Version 6.0*, 50040-UM-03-6.0-00, Bechtel SAIC Company, LLC, Washington, D.C. ACC: Submit to RPC.

#### <span id="page-46-3"></span>**5.2 CODES, STANDARDS, REGULATIONS, AND PROCEDURES**

AP-ENG-006 REV 1 ICN 0. *Total System Model (TSM) – Changes to Configuration Items and Base Case*. Washington, DC: BSC. ACC: Submit to RPC.

## INTENTIONALLY LEFT BLANK

## **APPENDIX A**

## **VB CALLS**

## INTENTIONALLY LEFT BLANK

## **APPENDIX A. VB CALLS**

<span id="page-50-2"></span><span id="page-50-1"></span><span id="page-50-0"></span>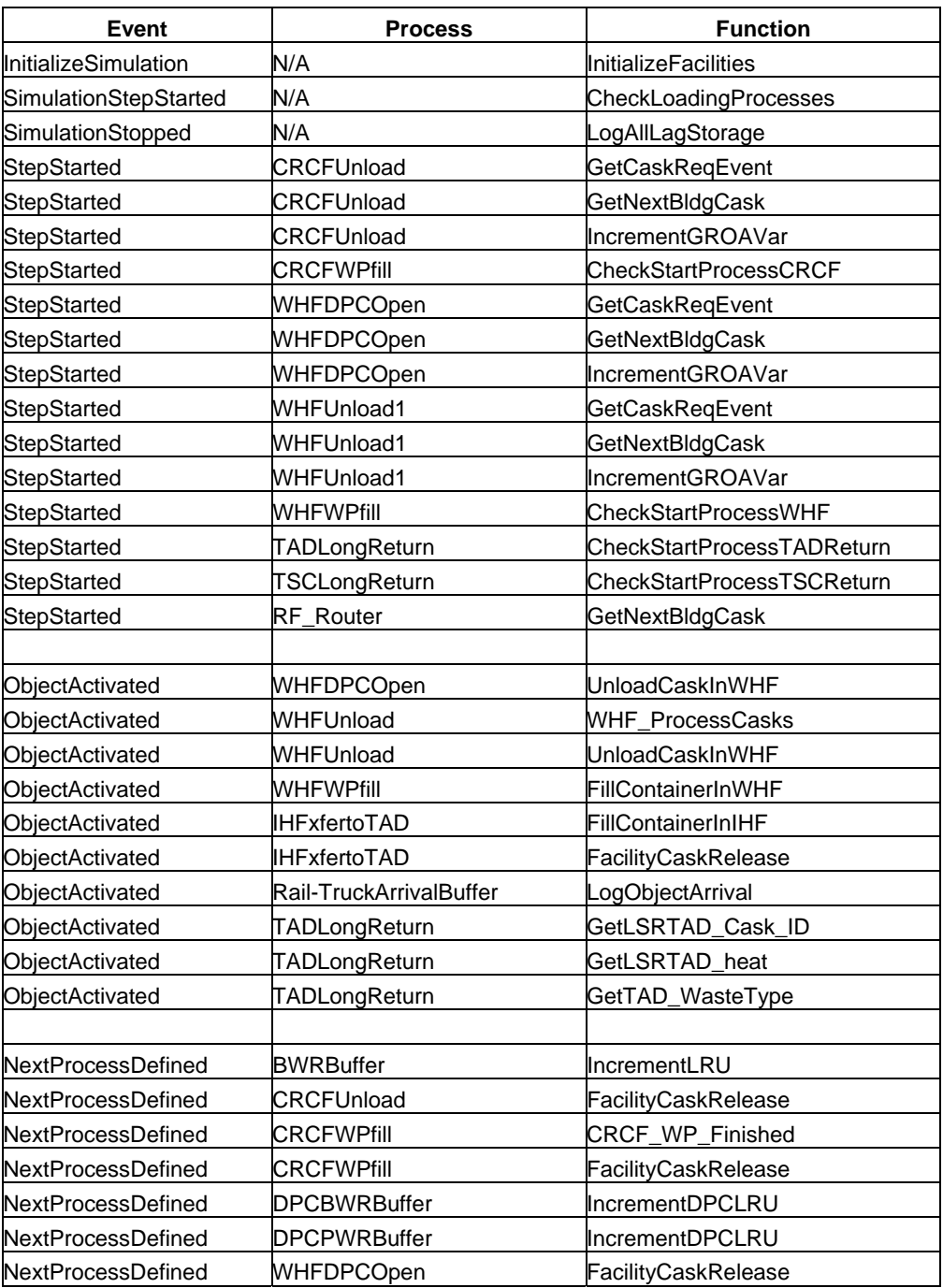

## Table A-1. VB Calls made by TSM SimCAD™ extensions

<span id="page-51-0"></span>

| Event                    | <b>Process</b>           | <b>Function</b>       |
|--------------------------|--------------------------|-----------------------|
| NextProcessDefined       | <b>WHFTADfill</b>        | GetWHFTAD heat        |
| NextProcessDefined       | <b>PWRBuffer</b>         | IncrementLRU          |
| NextProcessDefined       | <b>PWRTruckBuffer</b>    | IncrementLRU          |
| NextProcessDefined       | TADAgeDist               | LogMSCInfo            |
| NextProcessDefined       | TADAgePrep               | GetTAD heat           |
| NextProcessDefined       | TADAgePrep               | GetTAD_WasteType      |
| NextProcessDefined       | TSCAgeDist               | LogTSCInfo            |
| NextProcessDefined       | <b>RF</b> Router         | GetTADDest            |
|                          |                          |                       |
| ObjectProcessingComplete | cTAD (connection)        | CacheTADAgeProperties |
| ObjectProcessingComplete | <b>CTSC</b> (connection) | StoreTSCInfo          |

Table A-1. VBCalls made by TSM SimCAD™ extensions (continued)

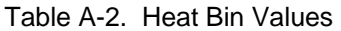

<span id="page-51-1"></span>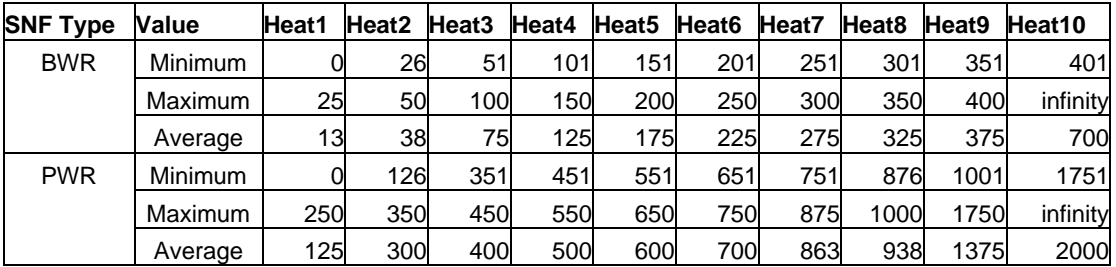

The Minimum and Maximum values provide the heat ranges used to determine the appropriate bin for a given SNF assembly. The Average is the value used for all calculations involving the heat bin.

<span id="page-52-1"></span><span id="page-52-0"></span>Table A-3 provides the new heat value to be used for a SNF assembly in a given heat bin after the indicated decay period.

| <b>SNF Type</b> | Years | Heat1 | Heat2 | Heat3 | Heat4 | Heat <sub>5</sub> | Heat6 | Heat7 | Heat8 | Heat9 | Heat10 |
|-----------------|-------|-------|-------|-------|-------|-------------------|-------|-------|-------|-------|--------|
| <b>BWR</b>      | 5     | 12    | 36    | 70    | 110   | 160               | 198   | 241   | 280   | 315   | 357    |
|                 | 10    | 11    | 34    | 65    | 101   | 146               | 179   | 216   | 250   | 279   | 313    |
|                 | 15    | 10    | 31    | 60    | 93    | 133               | 163   | 196   | 226   | 251   | 280    |
|                 | 20    | 9     | 29    | 56    | 86    | 122               | 149   | 178   | 205   | 227   | 252    |
|                 | 25    | 9     | 27    | 52    | 79    | 112               | 136   | 163   | 186   | 206   | 228    |
|                 | 30    | 8     | 25    | 49    | 74    | 103               | 125   | 149   | 170   | 188   | 207    |
|                 | 35    | 8     | 24    | 46    | 68    | 95                | 115   | 137   | 156   | 172   | 189    |
|                 | 40    | 7     | 22    | 43    | 64    | 88                | 107   | 126   | 143   | 157   | 173    |
|                 | 45    | 7     | 21    | 41    | 60    | 82                | 99    | 116   | 132   | 145   | 159    |
|                 | 50    | 6     | 20    | 38    | 56    | 77                | 92    | 108   | 122   | 134   | 146    |
|                 | 60    | 6     | 18    | 34    | 49    | 67                | 80    | 93    | 105   | 113   | 123    |
|                 | 70    | 6     | 17    | 30    | 44    | 60                | 70    | 81    | 92    | 98    | 106    |
|                 | 80    | 5     | 16    | 28    | 40    | 53                | 63    | 72    | 81    | 86    | 93     |
|                 | 90    | 5     | 14    | 26    | 36    | 48                | 56    | 64    | 72    | 76    | 82     |
|                 | 100   | 5     | 14    | 24    | 33    | 44                | 51    | 58    | 65    | 69    | 73     |
| <b>PWR</b>      | 5     | 168   | 275   | 362   | 461   | 530               | 619   | 705   | 800   | 972   | 1273   |
|                 | 10    | 156   | 254   | 332   | 420   | 482               | 563   | 634   | 715   | 847   | 1078   |
|                 | 15    | 146   | 235   | 306   | 385   | 440               | 508   | 576   | 647   | 758   | 954    |
|                 | 20    | 136   | 219   | 283   | 355   | 404               | 465   | 526   | 589   | 686   | 857    |
|                 | 25    | 128   | 204   | 263   | 327   | 372               | 427   | 482   | 539   | 625   | 775    |
|                 | 30    | 120   | 191   | 244   | 303   | 344               | 393   | 443   | 495   | 571   | 704    |
|                 | 35    | 113   | 179   | 227   | 282   | 319               | 364   | 409   | 456   | 524   | 643    |
|                 | 40    | 107   | 168   | 213   | 262   | 297               | 337   | 379   | 421   | 482   | 589    |
|                 | 45    | 102   | 159   | 199   | 245   | 277               | 313   | 352   | 390   | 445   | 541    |
|                 | 50    | 97    | 150   | 188   | 230   | 259               | 292   | 327   | 362   | 412   | 499    |
|                 | 60    | 88    | 134   | 165   | 205   | 229               | 258   | 284   | 315   | 355   | 426    |
|                 | 70    | 80    | 122   | 149   | 183   | 205               | 228   | 251   | 278   | 311   | 371    |
|                 | 80    | 75    | 112   | 135   | 166   | 184               | 205   | 225   | 248   | 276   | 327    |
|                 | 90    | 70    | 104   | 125   | 151   | 168               | 185   | 203   | 223   | 247   | 291    |
|                 | 100   | 66    | 97    | 116   | 139   | 155               | 170   | 185   | 203   | 224   | 262    |

Table A-3. Heat Bin Decay Values (Long Term)

<span id="page-53-1"></span><span id="page-53-0"></span>Table A-4 provides the new heat value to be used for a SNF assembly in a given heat bin after the indicated decay period.

| <b>SNF Type</b> | Years | Heat1 | Heat2 | Heat <sub>3</sub> | Heat4 | Heat <sub>5</sub> | Heat <sub>6</sub> | Heat7 | Heat <sub>8</sub> | Heat <sub>9</sub> | Heat10 |
|-----------------|-------|-------|-------|-------------------|-------|-------------------|-------------------|-------|-------------------|-------------------|--------|
| <b>BWR</b>      |       | 14    | 39    | 75                | 121   | 176               | 216               | 266   | 312               | 355               | 415    |
|                 | 2     | 13    | 38    | 74                | 118   | 172               | 211               | 259   | 302               | 342               | 394    |
|                 | 3     | 13    | 38    | 72                | 116   | 169               | 206               | 252   | 294               | 330               | 377    |
|                 | 4     | 13    | 37    | 71                | 114   | 165               | 202               | 246   | 286               | 320               | 363    |
|                 | 5     | 13    | 36    | 70                | 111   | 162               | 198               | 240   | 279               | 311               | 352    |
|                 | 6     | 13    | 36    | 69                | 109   | 159               | 193               | 235   | 273               | 303               | 341    |
|                 | 7     | 12    | 35    | 68                | 107   | 156               | 190               | 230   | 267               | 296               | 332    |
|                 | 8     | 12    | 35    | 67                | 106   | 153               | 186               | 225   | 261               | 289               | 323    |
|                 | 9     | 12    | 34    | 66                | 104   | 150               | 182               | 220   | 255               | 282               | 315    |
|                 | 10    | 12    | 34    | 65                | 102   | 147               | 179               | 216   | 250               | 276               | 308    |
| <b>PWR</b>      |       | 179   | 293   | 390               | 504   | 577               | 684               | 780   | 896               | 1170              | 1643   |
|                 | 2     | 177   | 288   | 381               | 493   | 565               | 667               | 758   | 867               | 1099              | 1502   |
|                 | 3     | 174   | 283   | 373               | 483   | 553               | 650               | 738   | 842               | 1045              | 1400   |
|                 | 4     | 171   | 278   | 366               | 473   | 541               | 636               | 719   | 820               | 1003              | 1323   |
|                 | 5     | 169   | 273   | 359               | 464   | 530               | 622               | 703   | 799               | 968               | 1262   |
|                 | 6     | 166   | 269   | 352               | 456   | 520               | 608               | 687   | 780               | 937               | 1213   |
|                 |       | 164   | 265   | 346               | 447   | 510               | 596               | 672   | 762               | 910               | 1170   |
|                 | 8     | 161   | 260   | 340               | 439   | 501               | 584               | 658   | 746               | 886               | 1133   |
|                 | 9     | 159   | 256   | 334               | 431   | 491               | 572               | 644   | 730               | 863               | 1100   |
|                 | 10    | 157   | 252   | 329               | 424   | 482               | 561               | 631   | 714               | 842               | 1069   |

Table A-4. Heat Bin Decay Values (Short Term)

## **APPENDIX B**

## **WASTE PACKAGE HEAT RECIPE**

## INTENTIONALLY LEFT BLANK

#### **APPENDIX B. HEAT RECIPE**

<span id="page-56-1"></span><span id="page-56-0"></span>The following pages present a graphical example of the process that selects assemblies for placement within a WP. Although the display shows 11.8 kilowatts, the same algorithm is used for any heat level and any heat bin averages.

<span id="page-57-1"></span><span id="page-57-0"></span>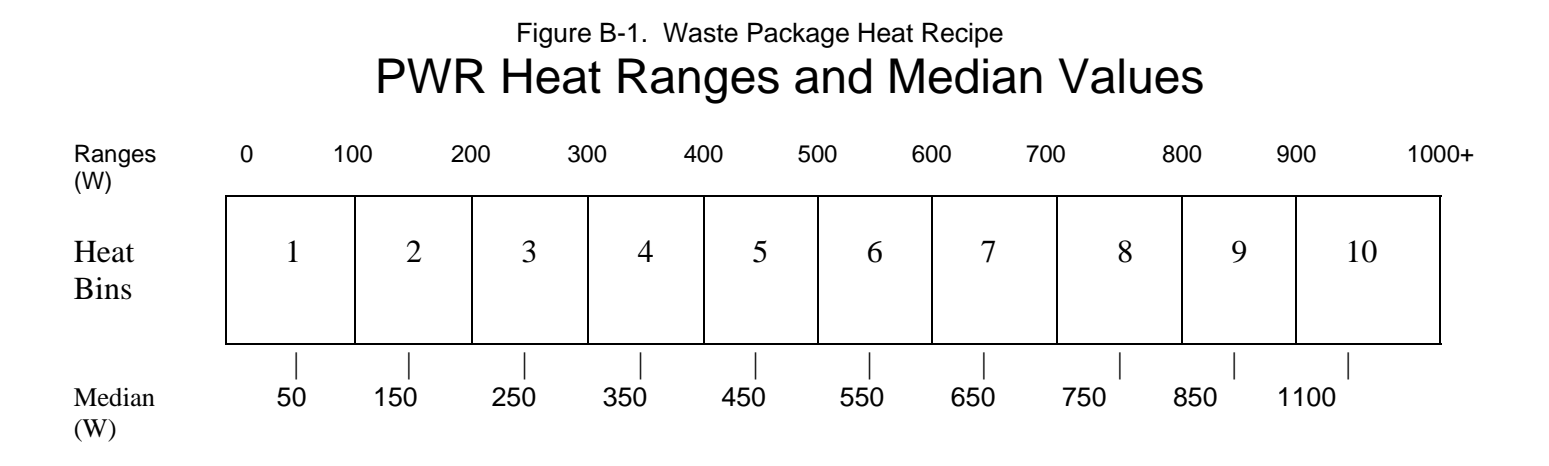

Step 1 Determine starting bin (highest bin that allows all assemblies to be transferred)

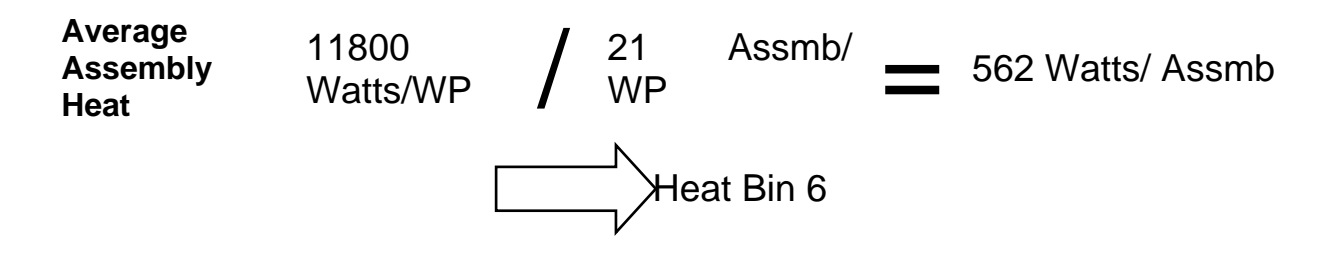

# Step 2: Transfer assemblies from starting bin

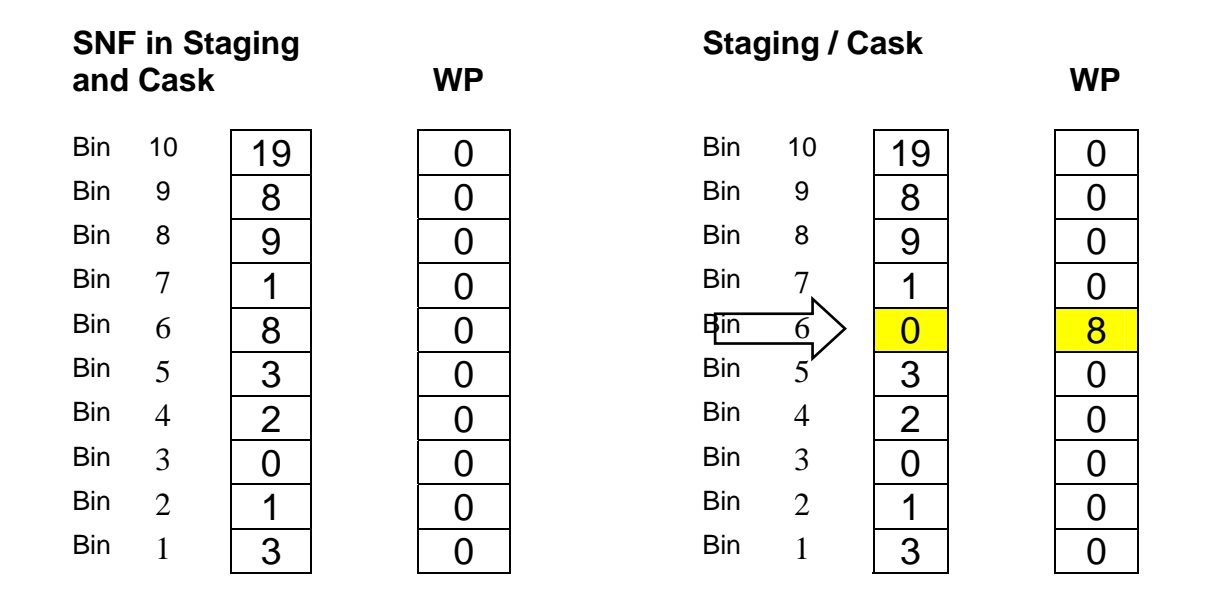

# Step 3: Select next higher and lower bins(bracket starting bin)

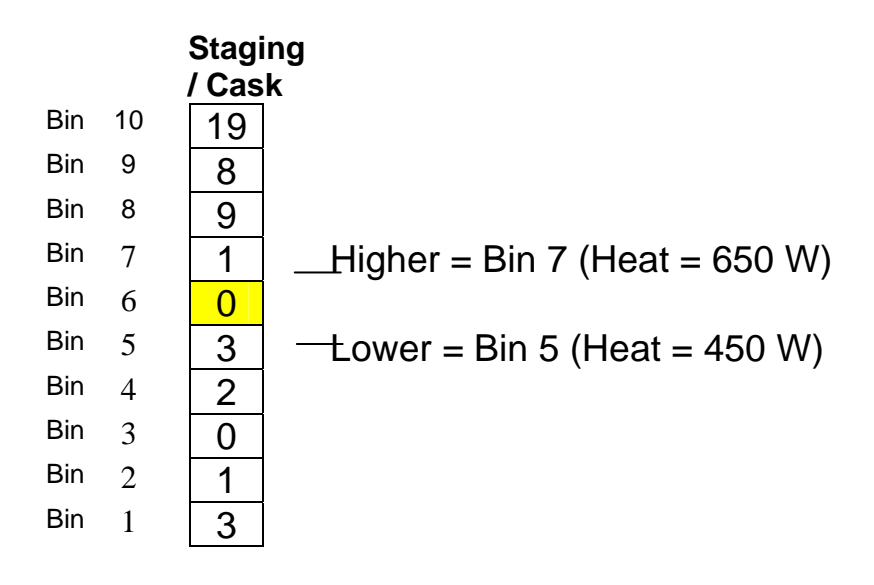

# Step 4: Calculate average remaining heat

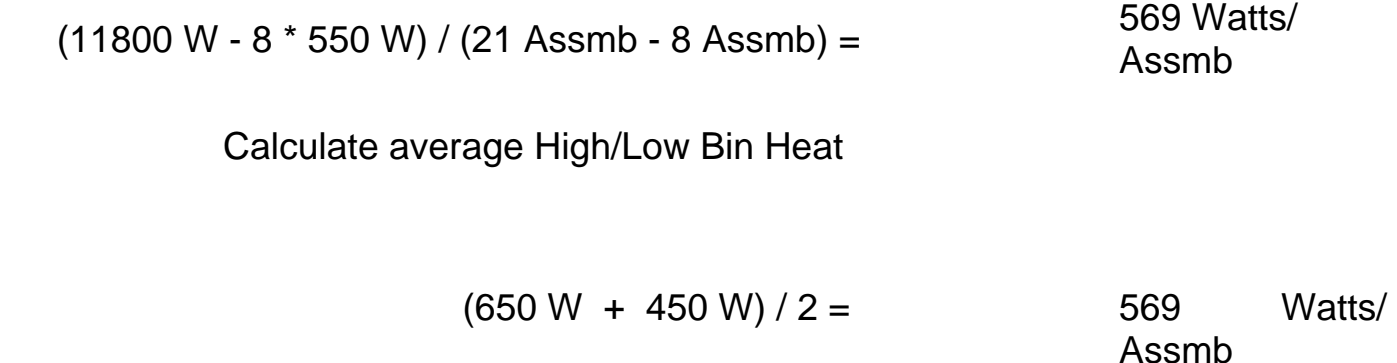

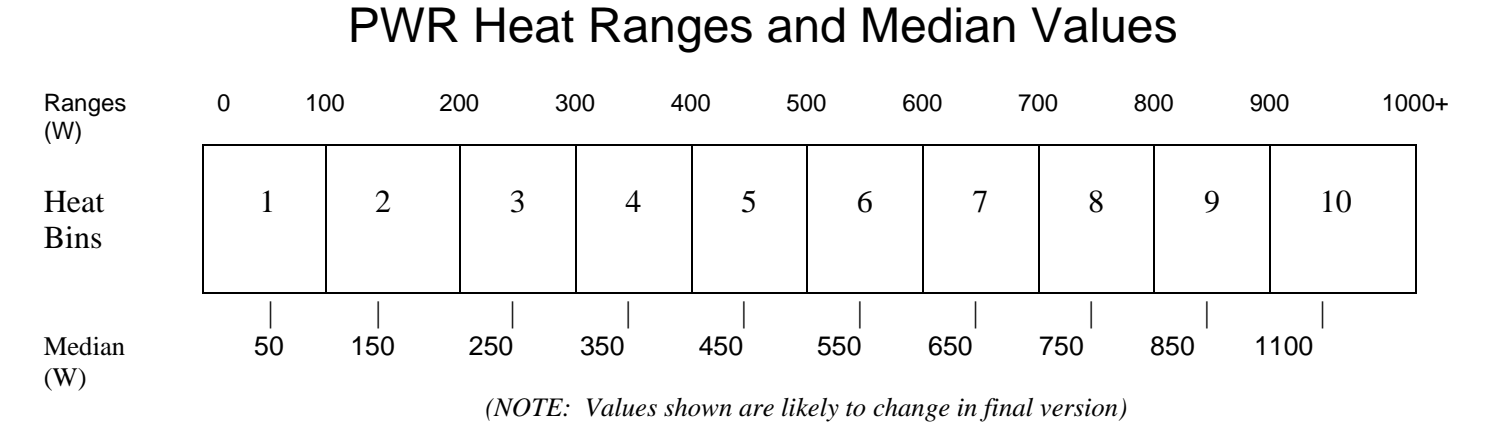

Step 5 If the average remaining heat is below the average bin heat, select the Low Bin; otherwise, select the High Bin

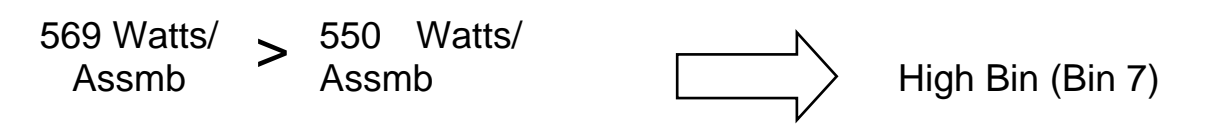

# Step 6: Transfer one assembly selected bin

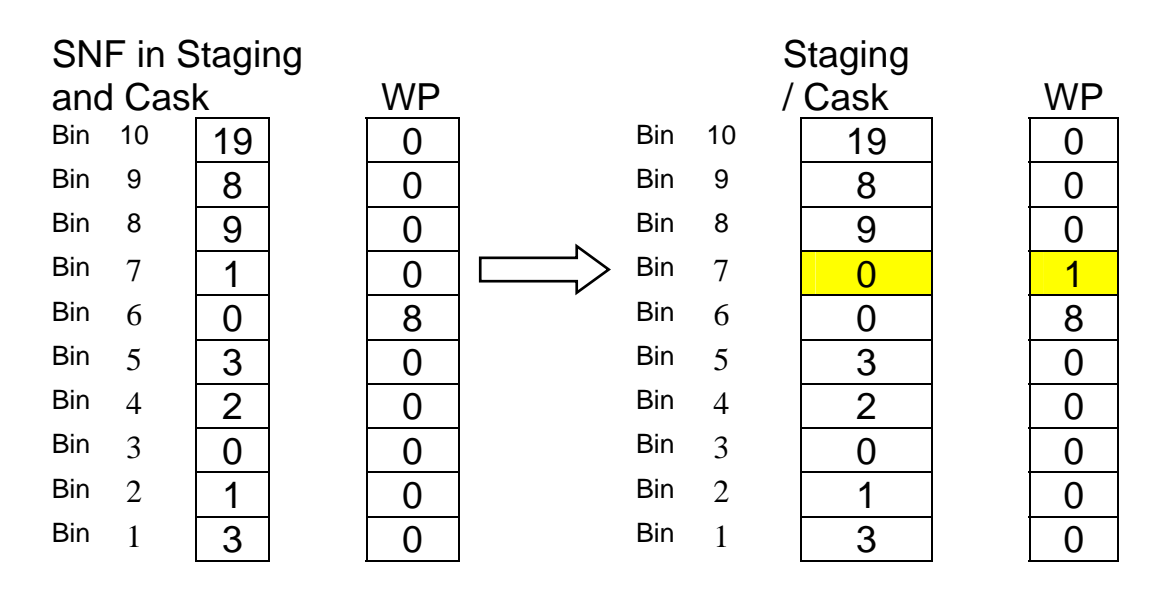

Step 7: As bins empty, select next higher/lower bin and repeat from Step 4 until only one slot remains.

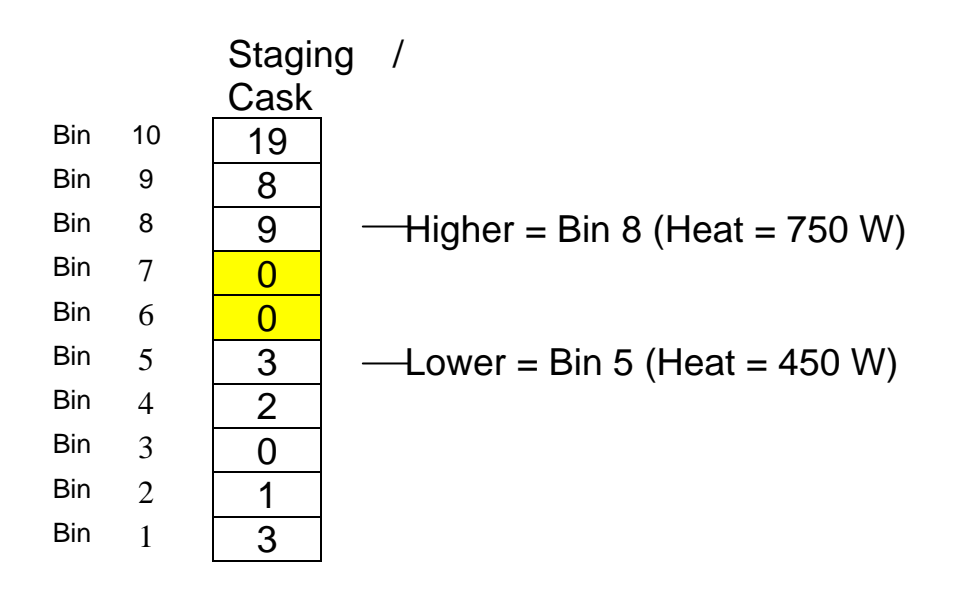

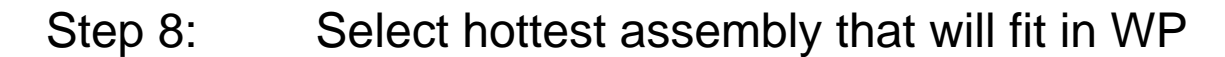

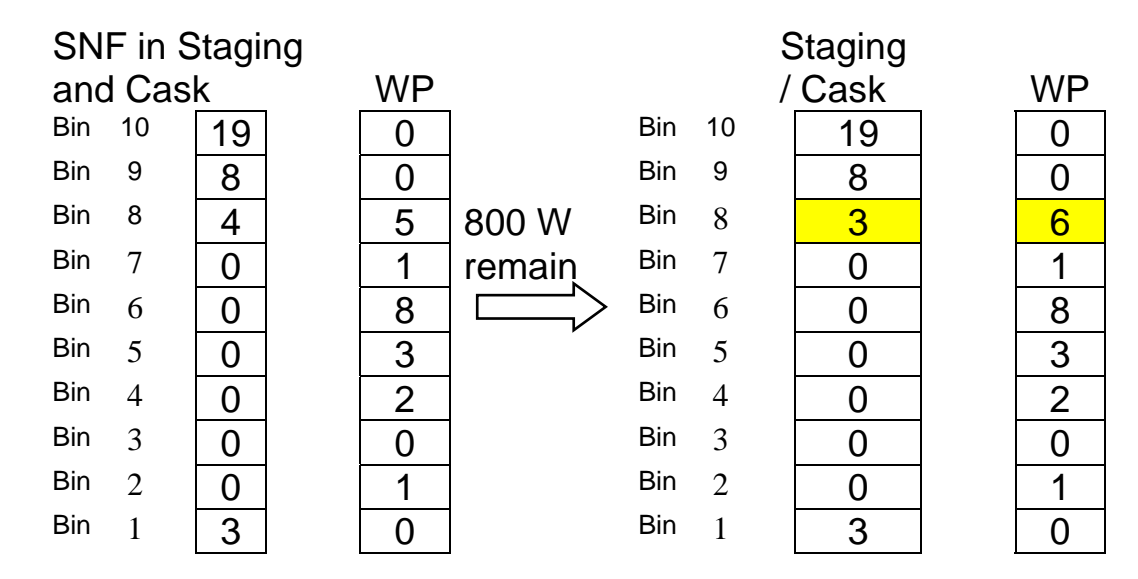

## INTENTIONALLY LEFT BLANK